# Administración del riesgo y Cambio Climático(modelos ARCH)

#### **Expositor: Horacio Catalán**

**Noviembre de 2011**

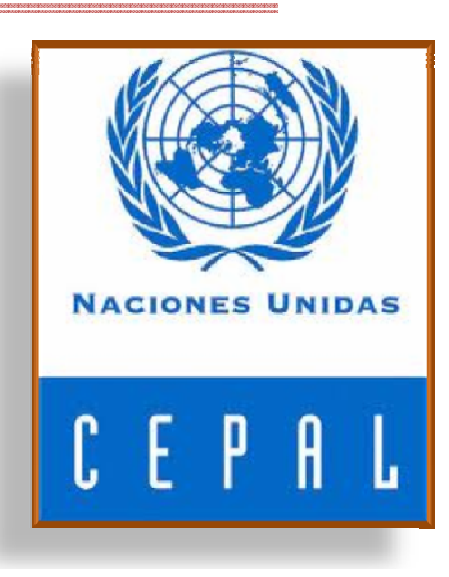

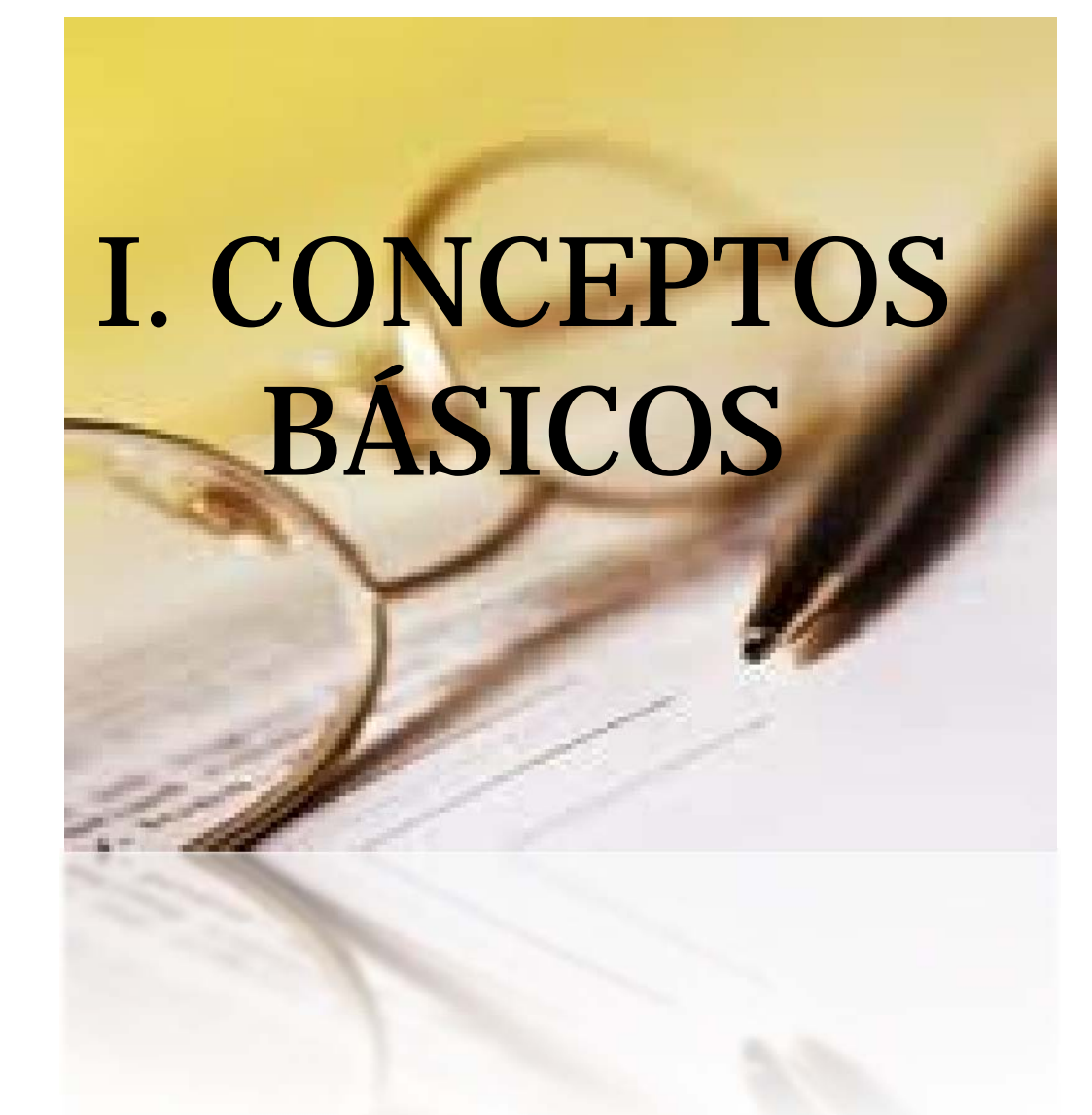

Administración del riesgo. Identificar los diferentes *tipos de riesgo* que pueden afectar la operación y/o resultados esperados de un proceso (entidad o inversión)

- El concepto fundamental "RIESGO"
- La palabra riesgo proviene del latín "risicare" que significa "atreverse"
- ¿Qué se entiende por RIESGO?

En finanzas, el riesgo se define como la posibilidad de que ocurra un evento que se traduzca en pérdidas de una inversión

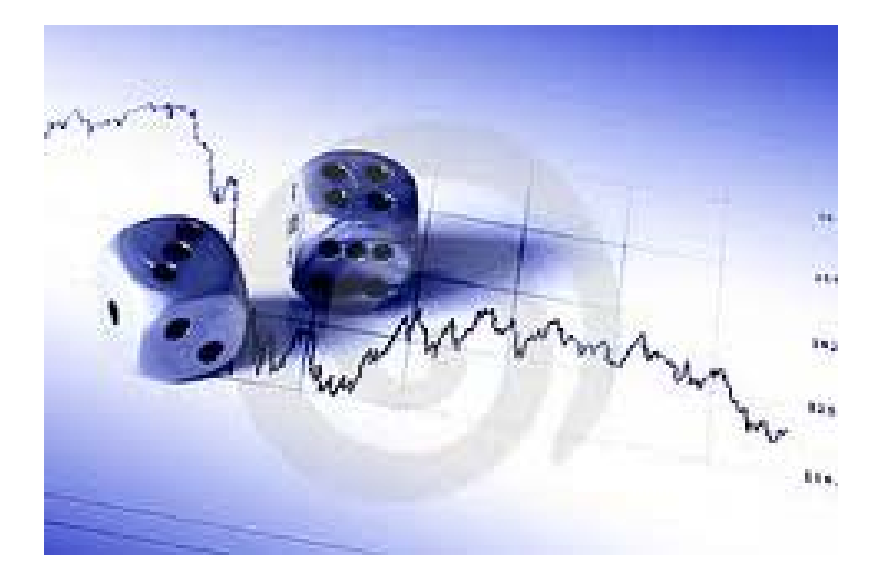

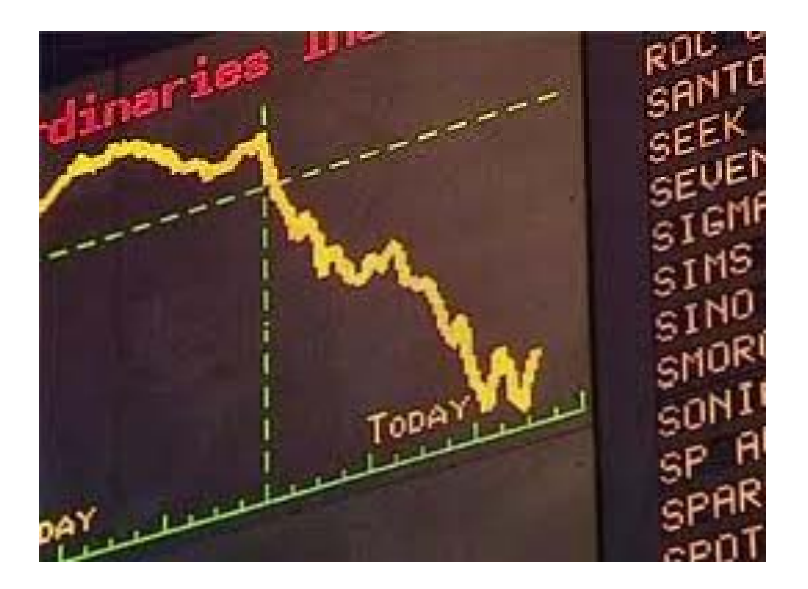

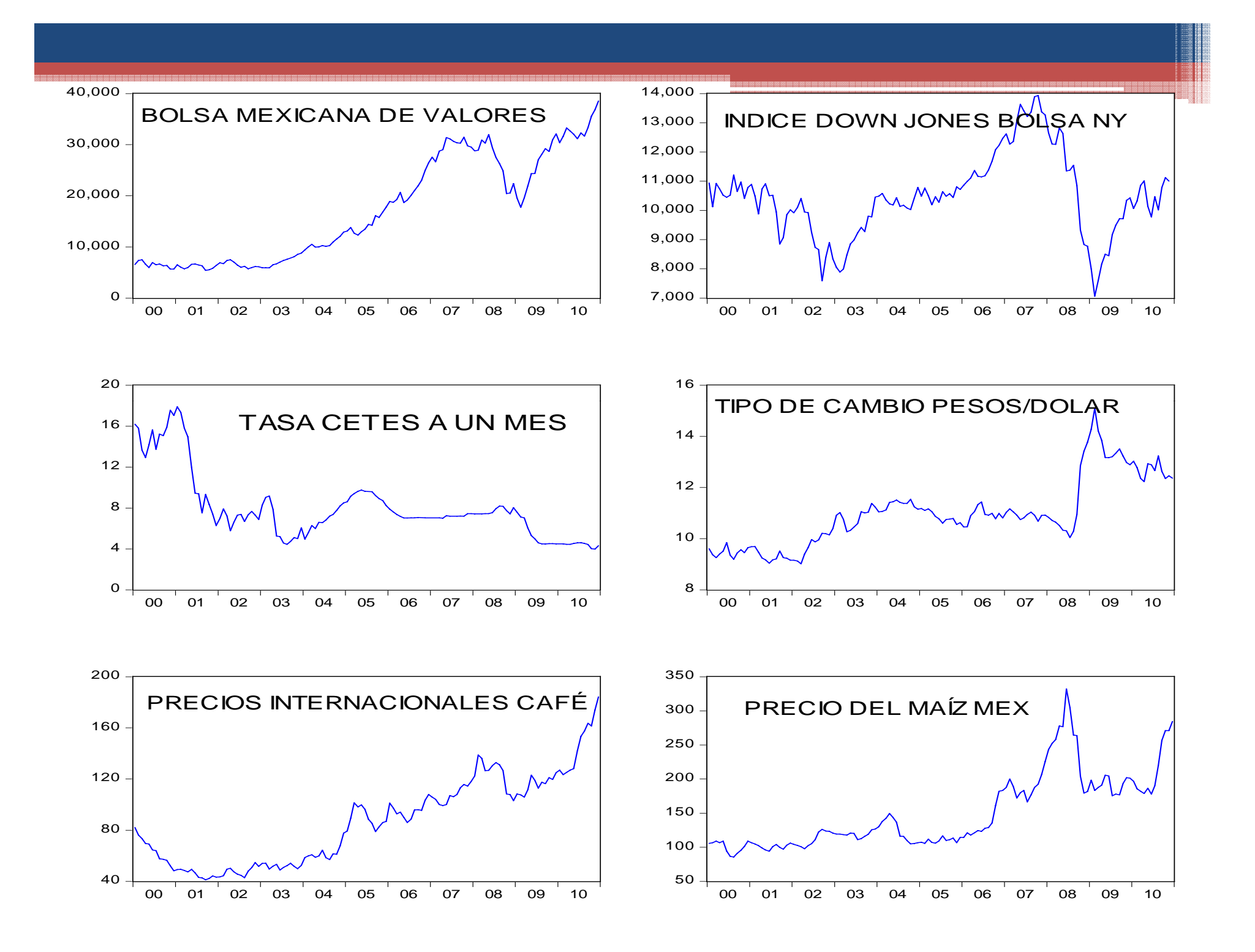

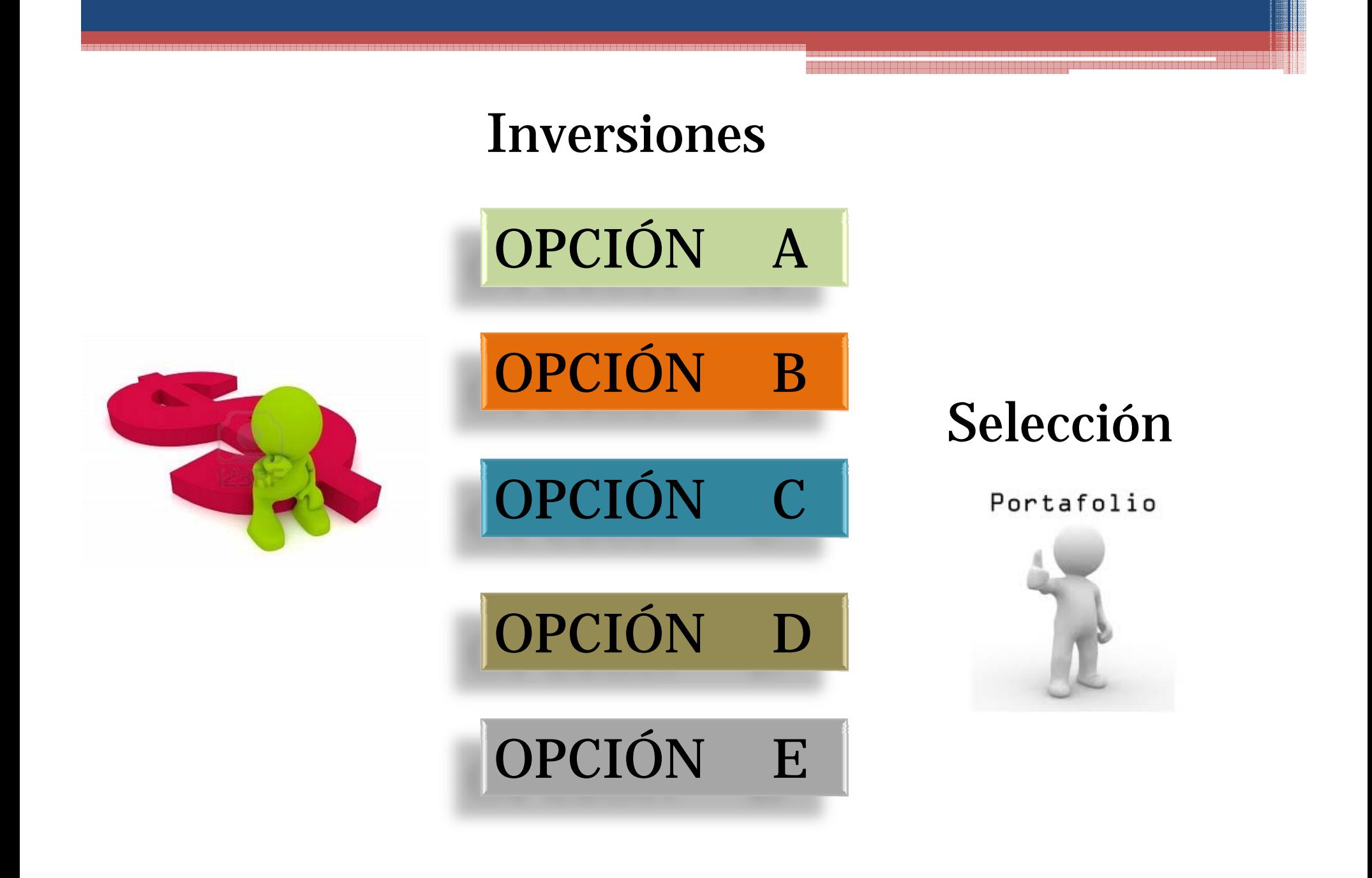

La conformación del portafolio requiere:

Identificar los riesgos

Evaluar los riesgos

Analizar los riesgos | Administración de riesgos

*i* Qué podemos entender por riesgo?

Valor en Riesgo (Value at Risk)

• Es la máxima pérdida esperada en un periodo de tiempo, a un nivel de confianza dado, en condiciones normales de mercado

Simple returns

$$
R_t = \frac{p_t - p_{t-1}}{p_{t-1}} \times 100\%
$$

$$
\left|\log P_t - \log P_{t-1}\right|
$$

Pt = precio del activo Rt = Rendimientos

#### Rendimiento simple

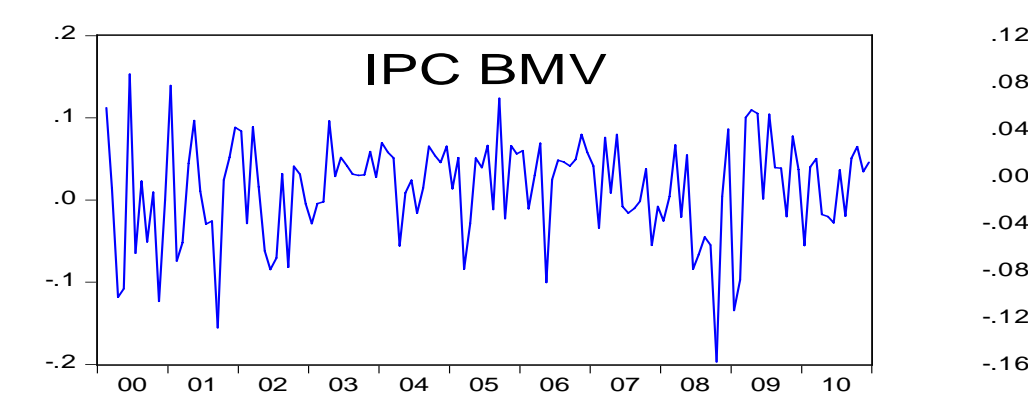

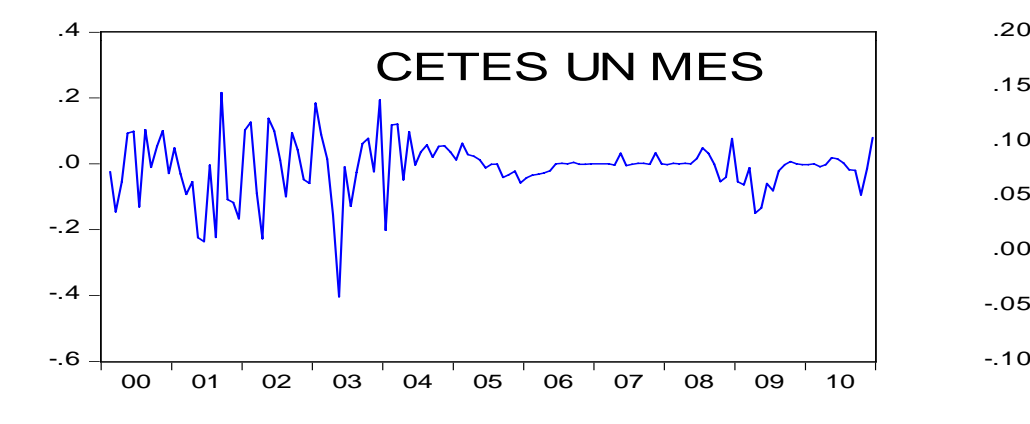

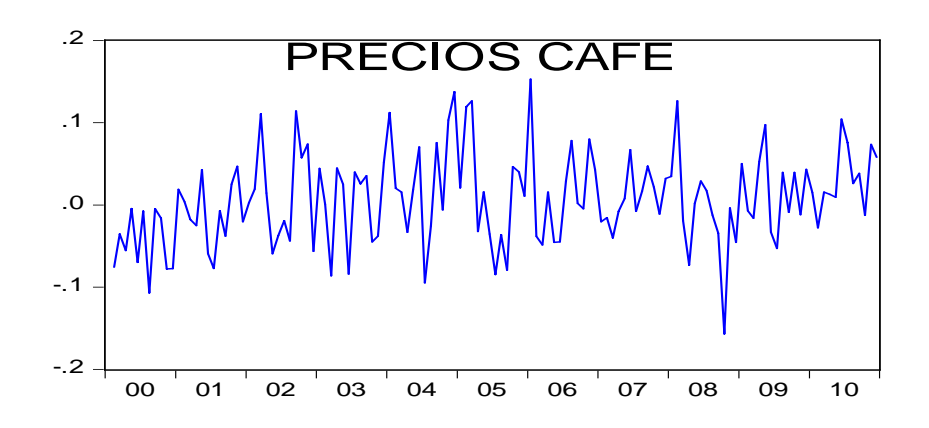

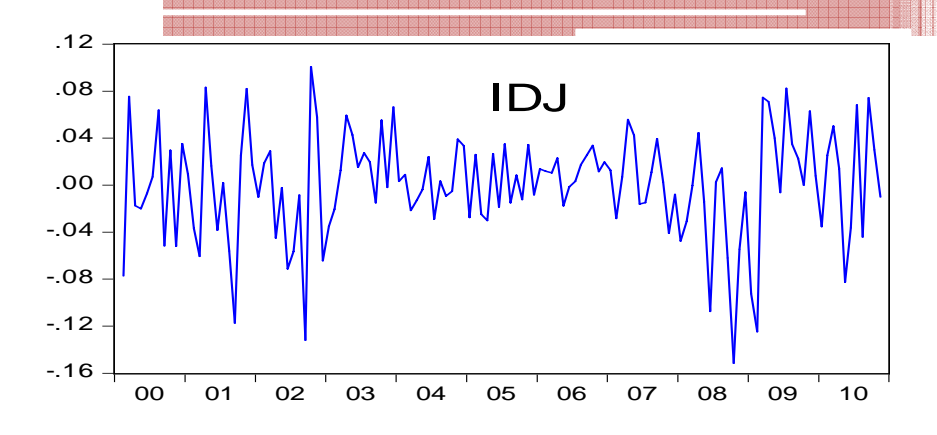

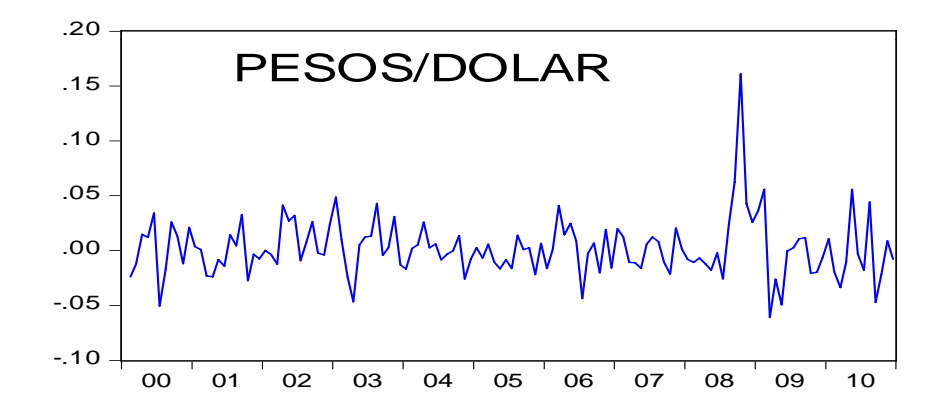

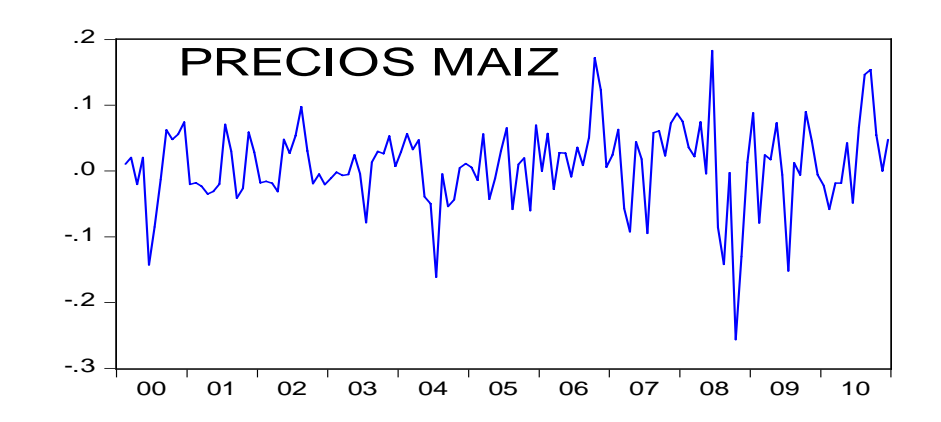

## Información del rendimiento simple

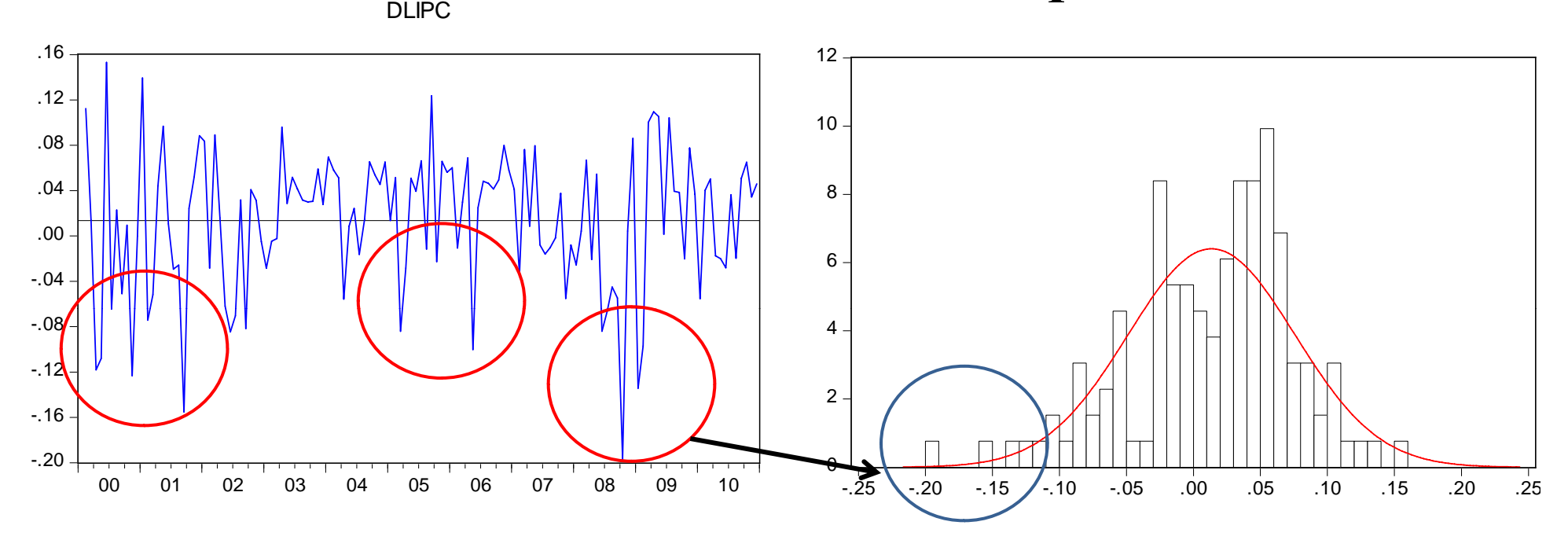

•Cuánto se puede llegar a perder en un mes •El factor de riesgo es la variación del precio •Se utiliza una distribución de probabilidad

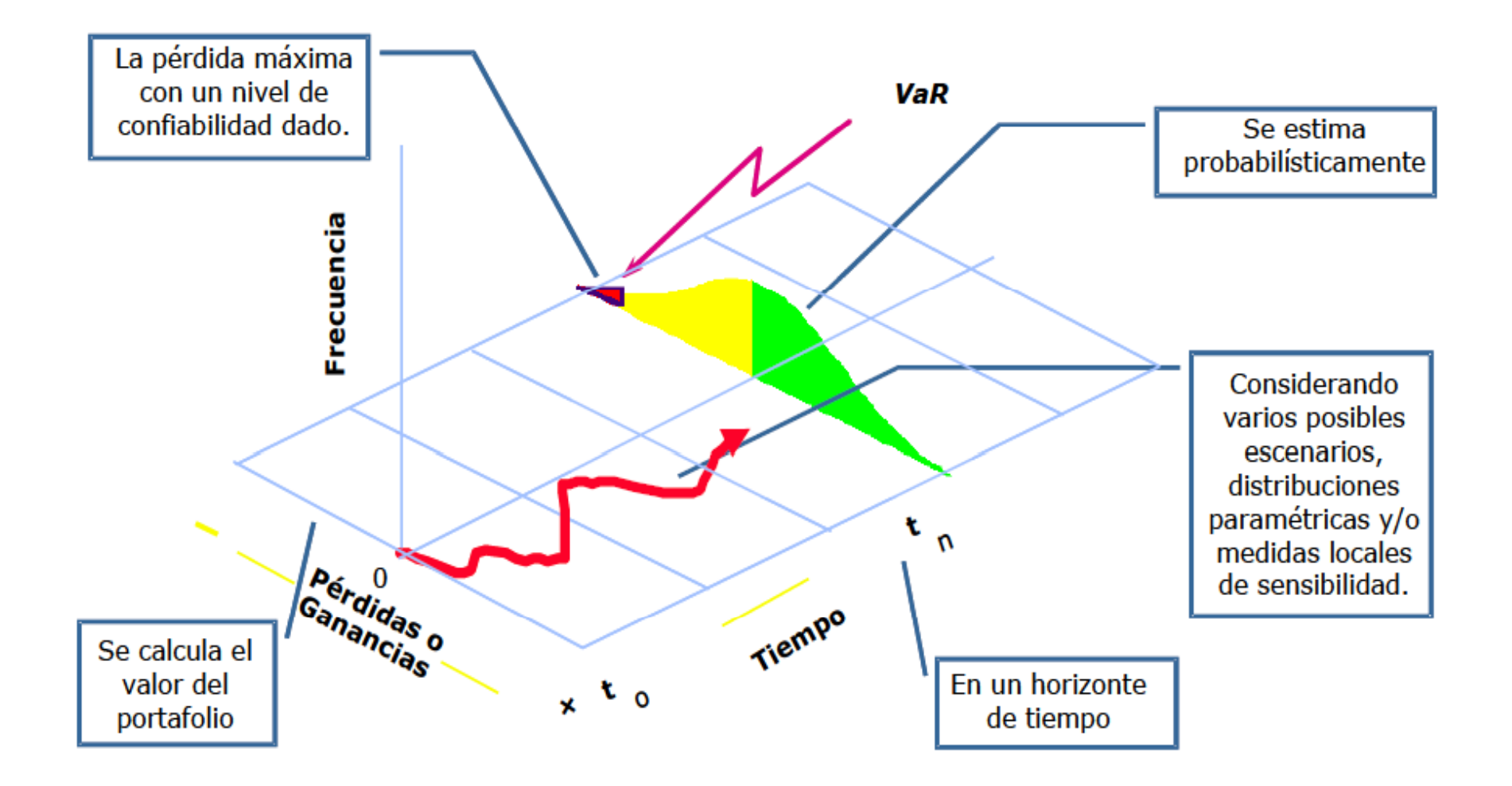

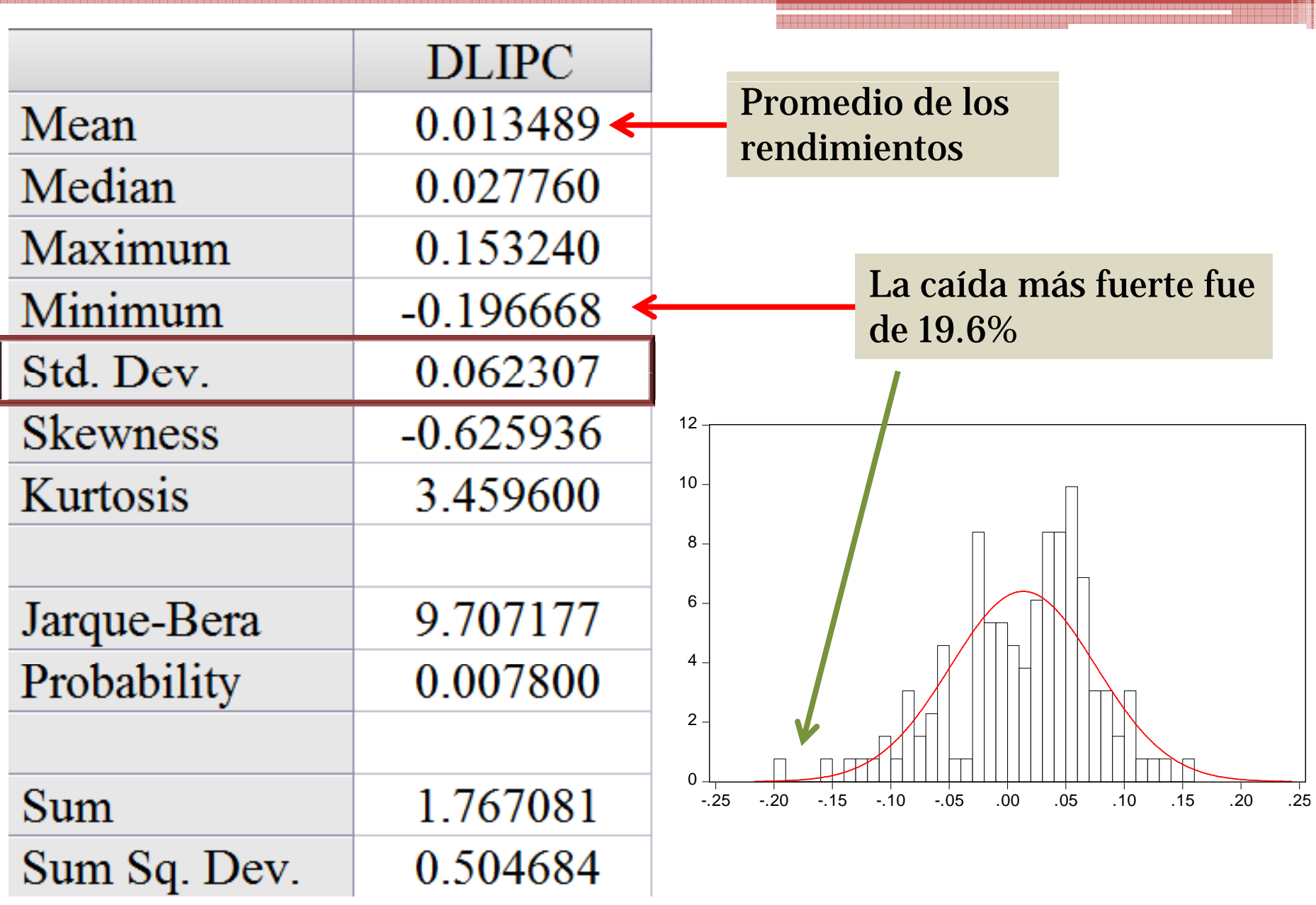

#### $(X - 2\sigma_{_{X}})$ Una medida comúnmente  $-$  2 $\sigma$  *x* utilizada es dos desviaciones estándar de la media

 $0.013489 - 2*(0.062307) = -0.1111$ 

Es decir existe un riesgo de una pérdida en un mes de 11.11%

## Otros tipos de Gráficas que permiten observar los valores de riesgo

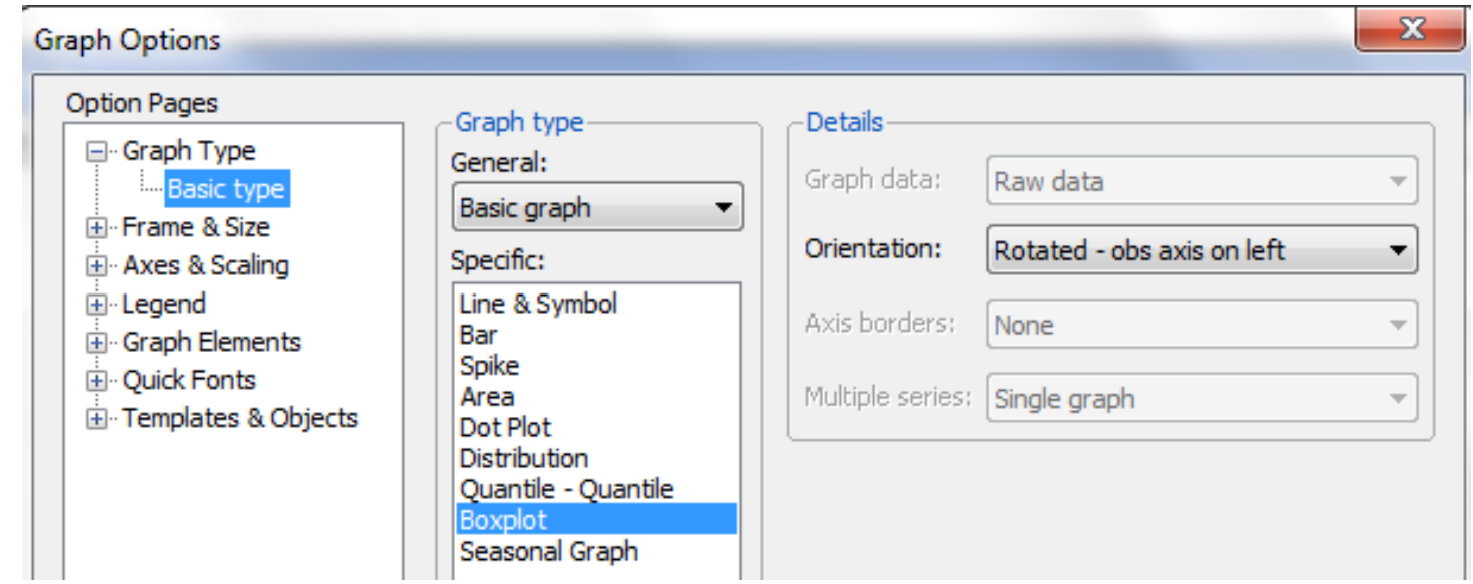

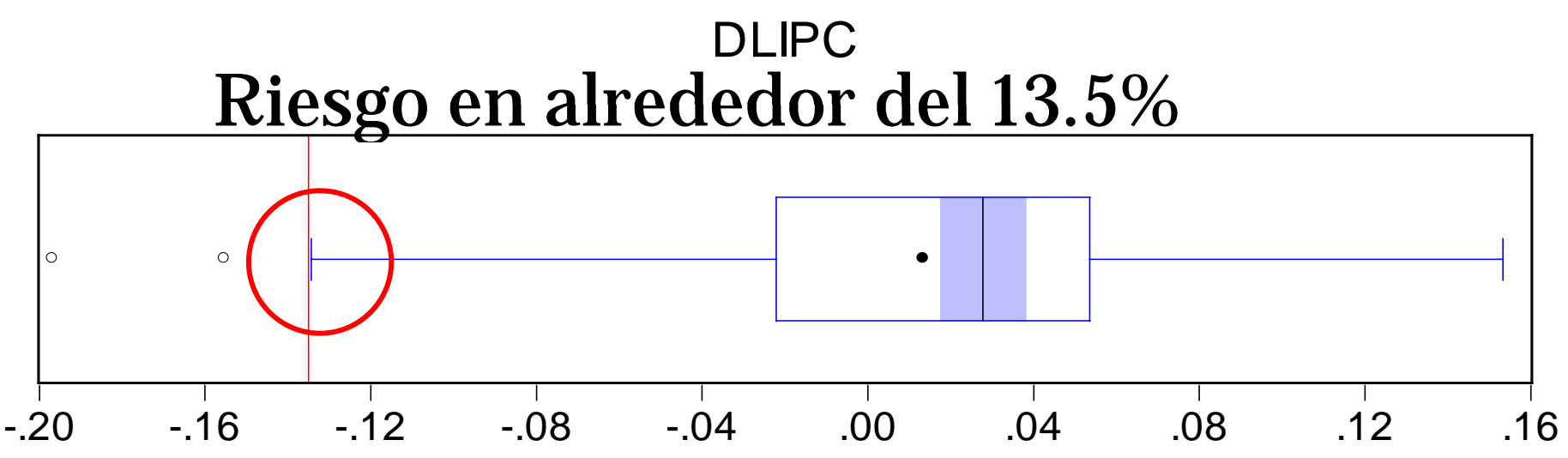

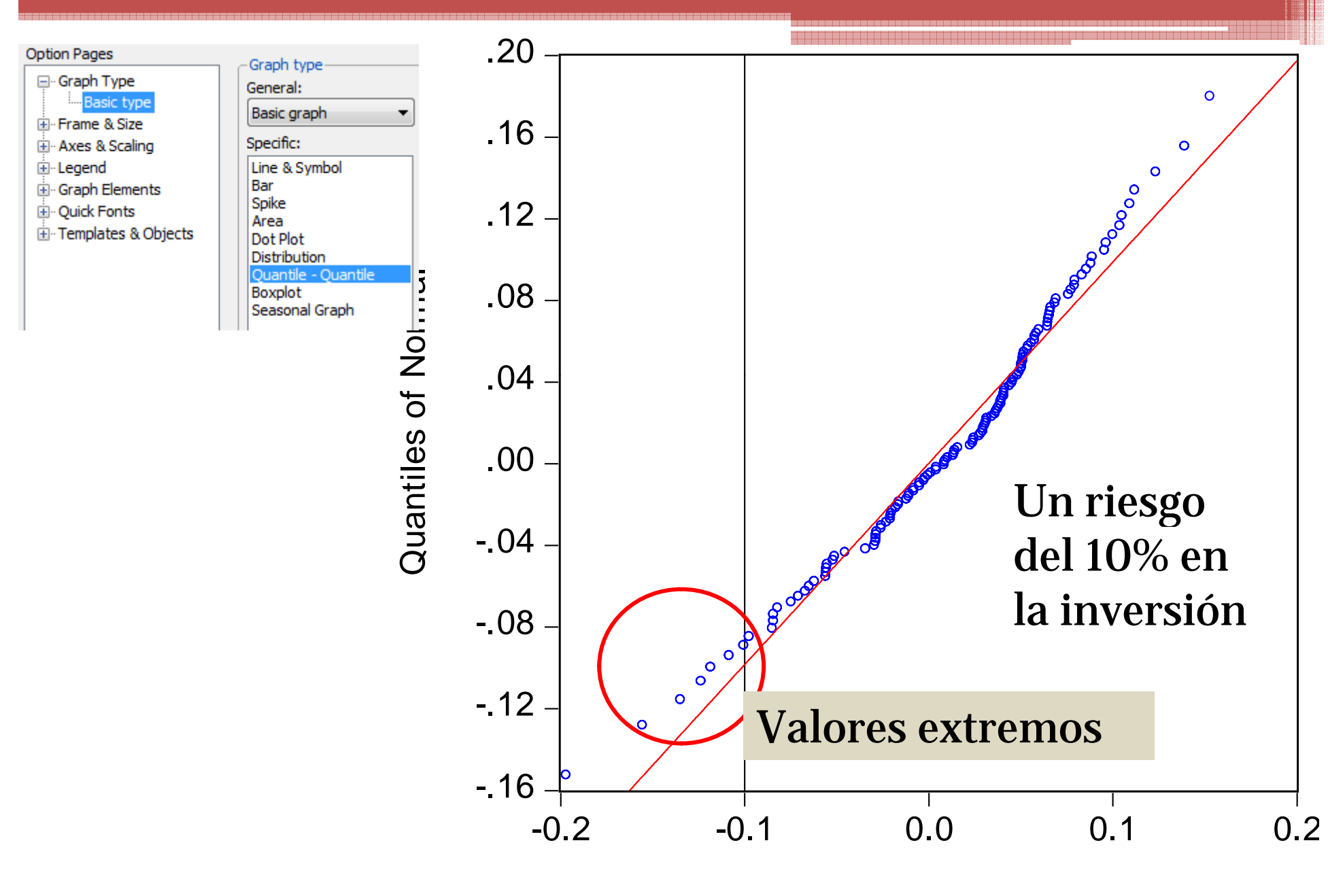

**Quantiles of DLIPC** 

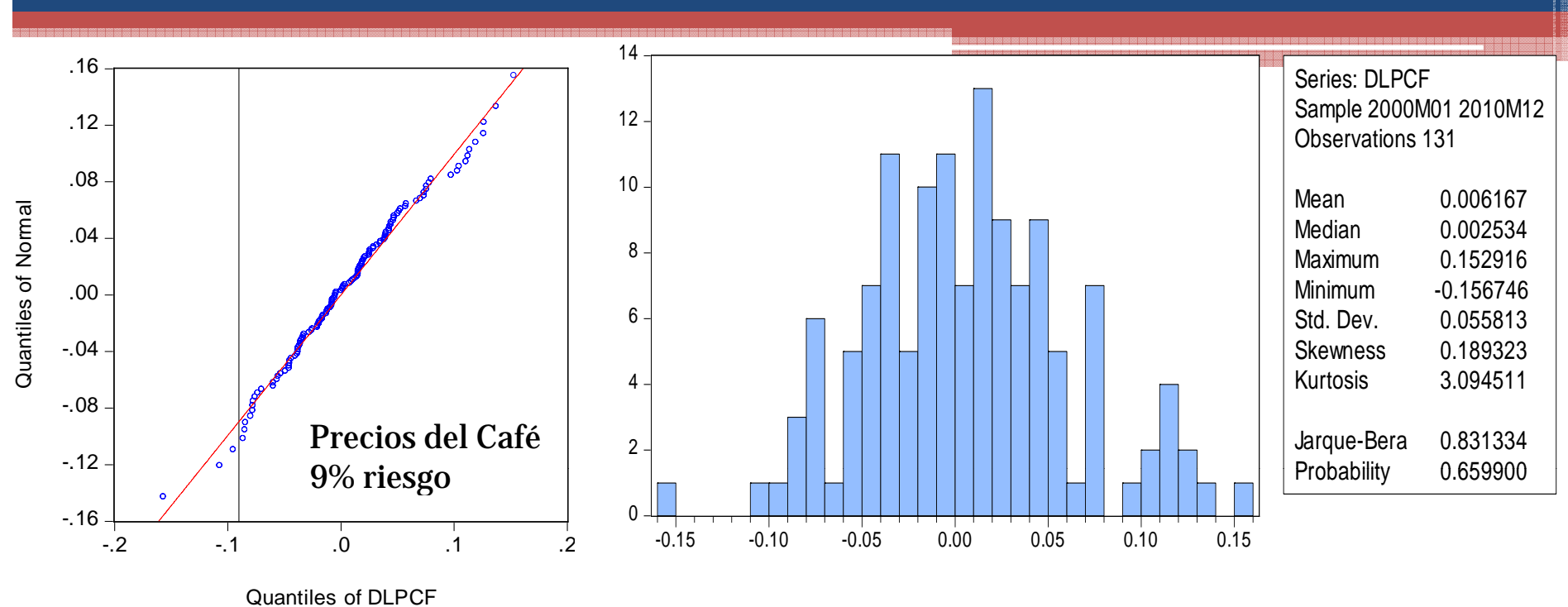

 $(X - 2\sigma_x) = 10.5\%$ 

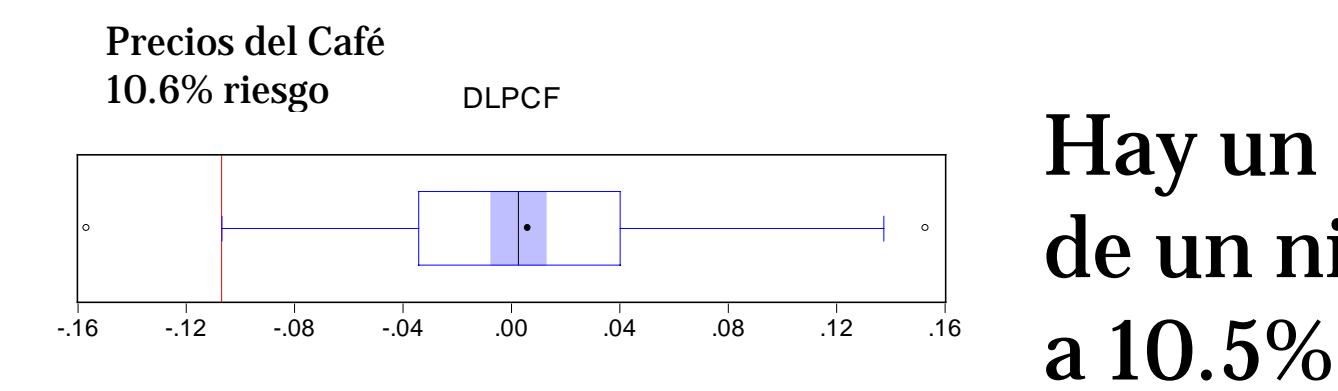

Hay un riesgo de un nivel de 9

## **Cuartiles:** Así como la mediana divide a la distribución en mitades, los cuartiles de una distribución son los valores que dividen la distribución en cuartos.

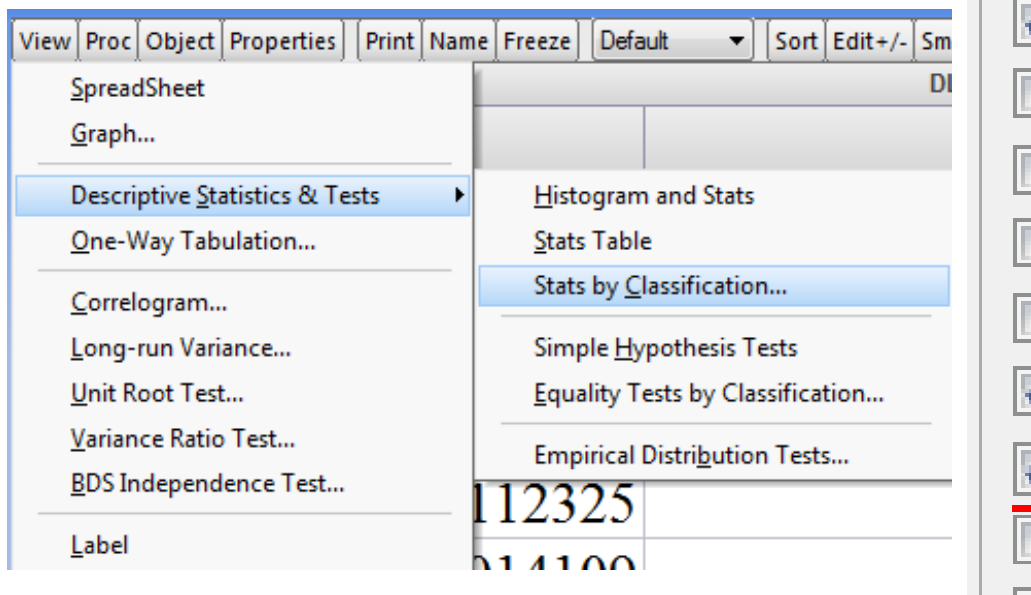

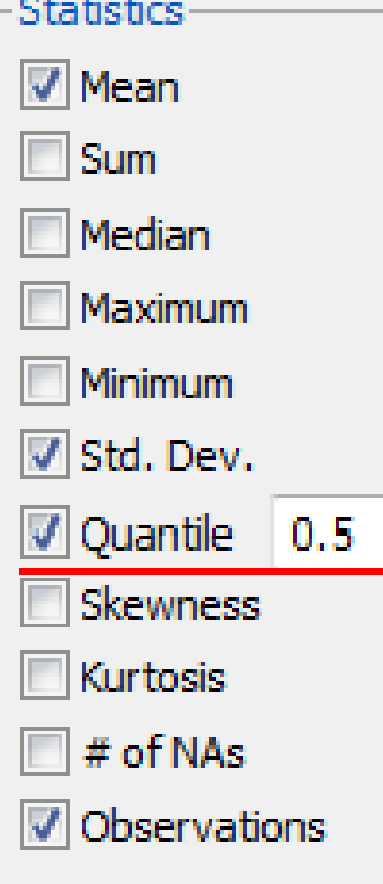

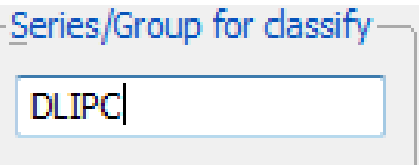

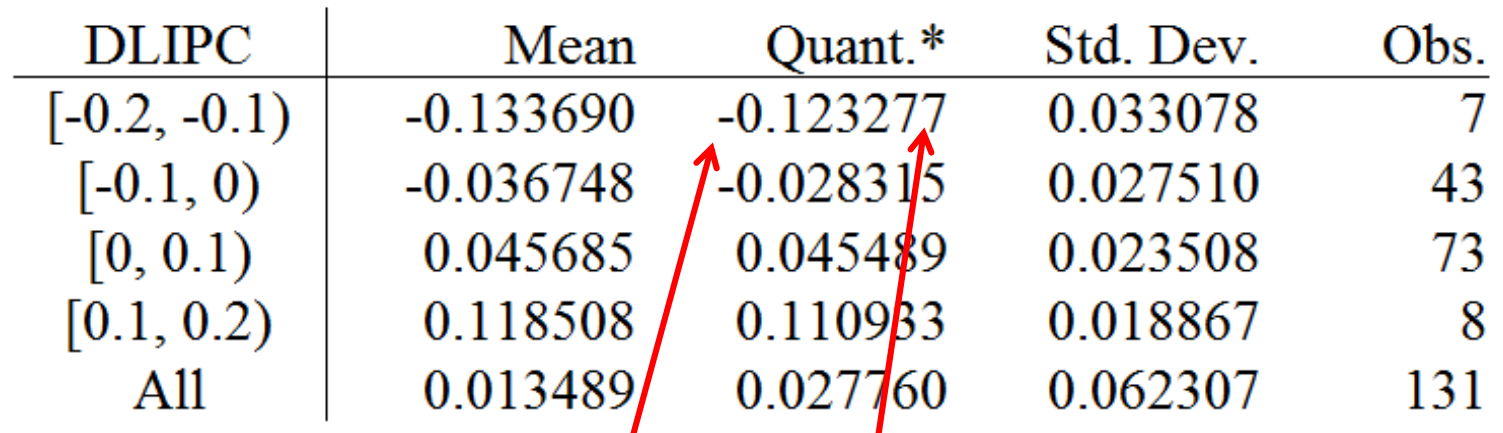

## El primer cuartil Q1 contienes a 7 observaciones ubicadas entre -0.2 a -0.1, cuya mediana es -0.123277

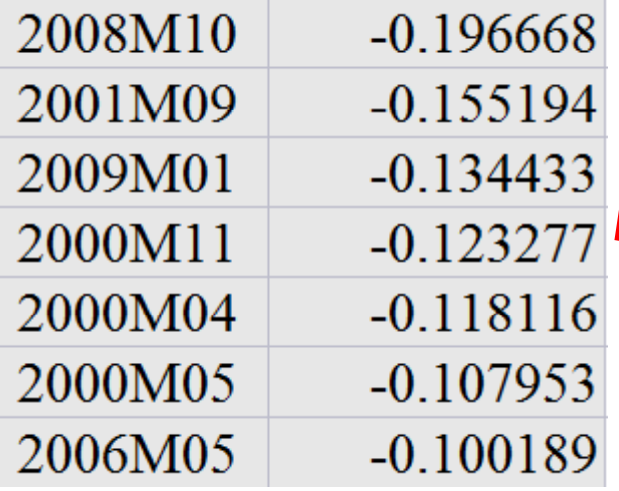

Hay un riesgo de una pérdida de 12.32%

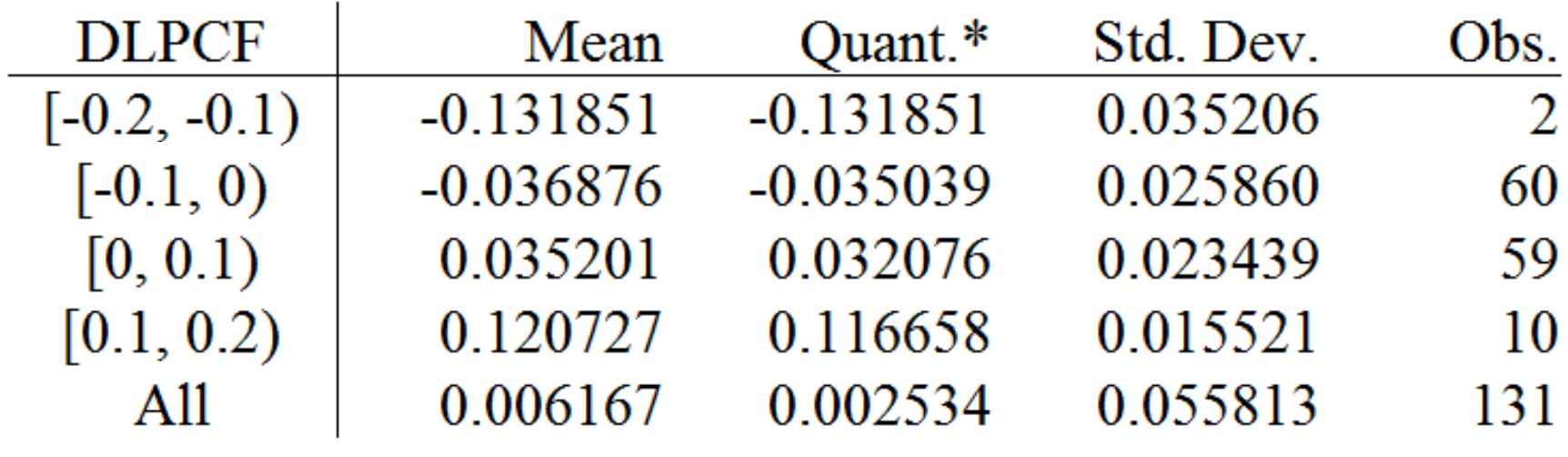

En el mercado del Café el riesgo de una pérdida en un mes es de 13.18%

### Comparativo ambos mercados

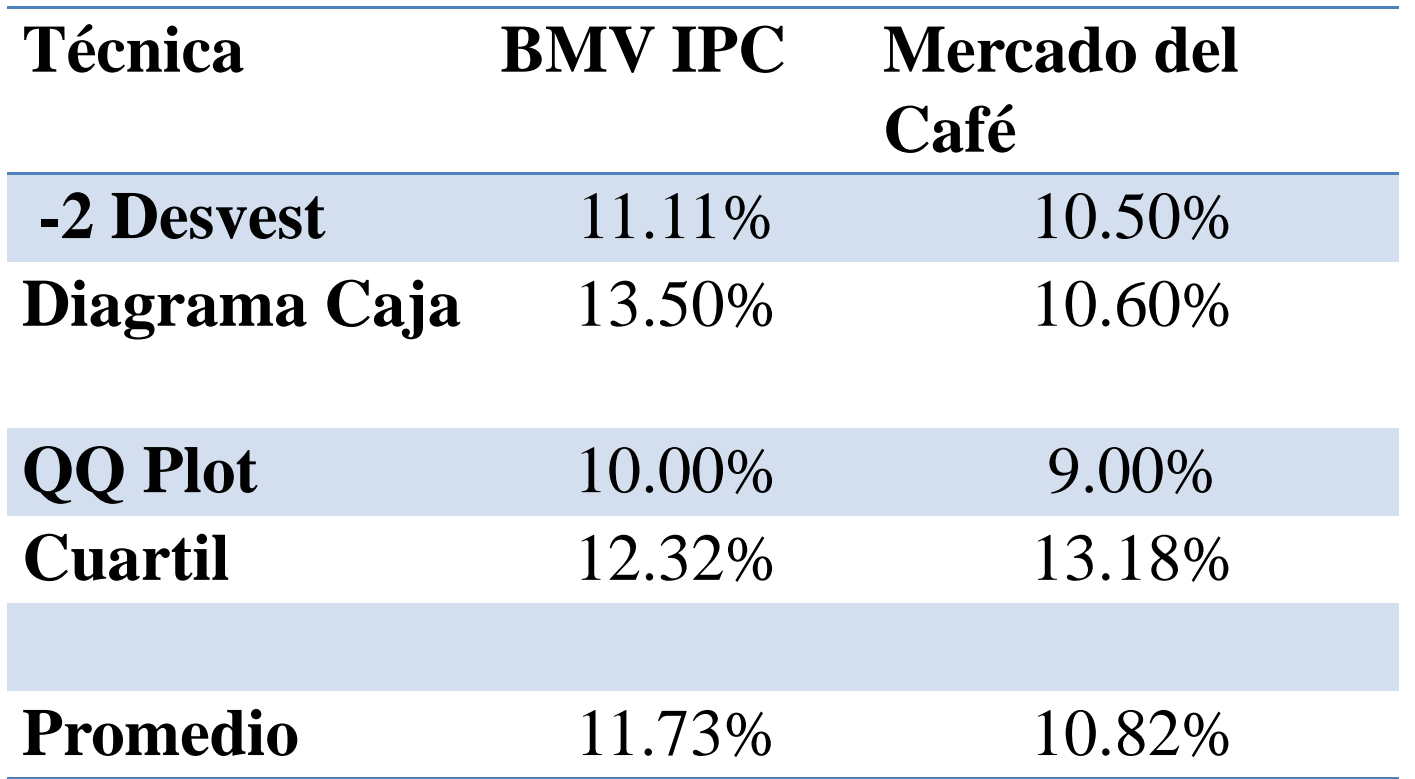

Un mayor riesgo en la Bolsa Mexicana de Valores. La "*máxima"* pérdida esperada bajo condiciones normales

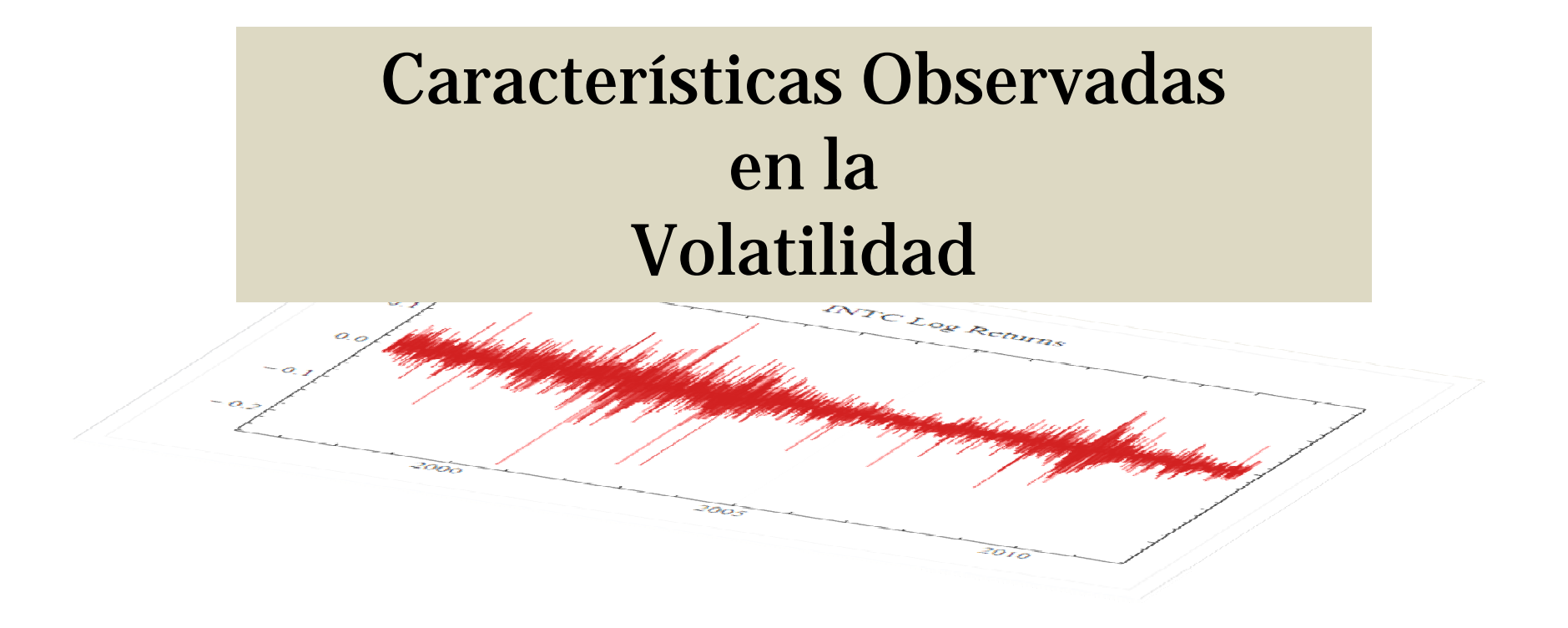

## En 1952 Harry Markovitz propuso usar la variabilidad de los rendimientos de los activos financieros, como medida de riesgo

Simple returns

$$
R_t = \frac{p_t - p_{t-1}}{p_{t-1}} \times 100\% \left[ \log P_t - \log P_{t-1} \right]
$$

Pt = precio del activo  ${\rm Rt} = {\rm Rendimientos}$ 

El RIESGO se aproxima como la *VOLATILIDAD* de los rendimientos

Volatilidad.- amplitud de los movimientos respecto a la media de los rendimientos

Mide la dispersión del rendimiento respecto a su tendencia central

$$
\sigma^2 = (x_i - \mu)^2
$$
Varianza

## • La varianza es la medida de dispersión más utilizada

• Un valor grande de la varianza indica que le conjunto de los datos está muy disperso alrededor de su media

• Un valor pequeño indica que los datos se agrupan alrededor de su media

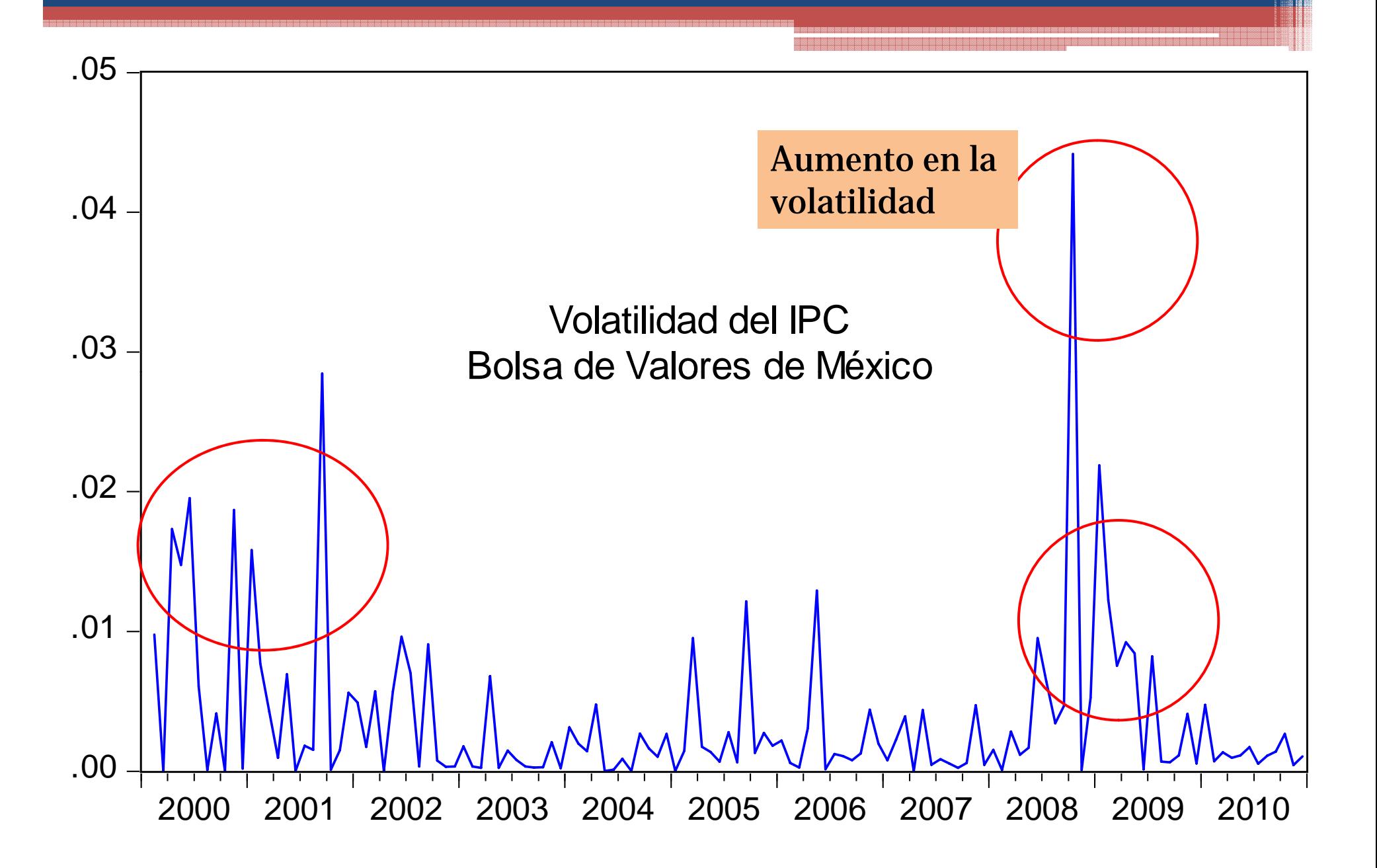

## 1) La volatilidad no crece sin cota sino que se mantiene dentro de ciertas bandas

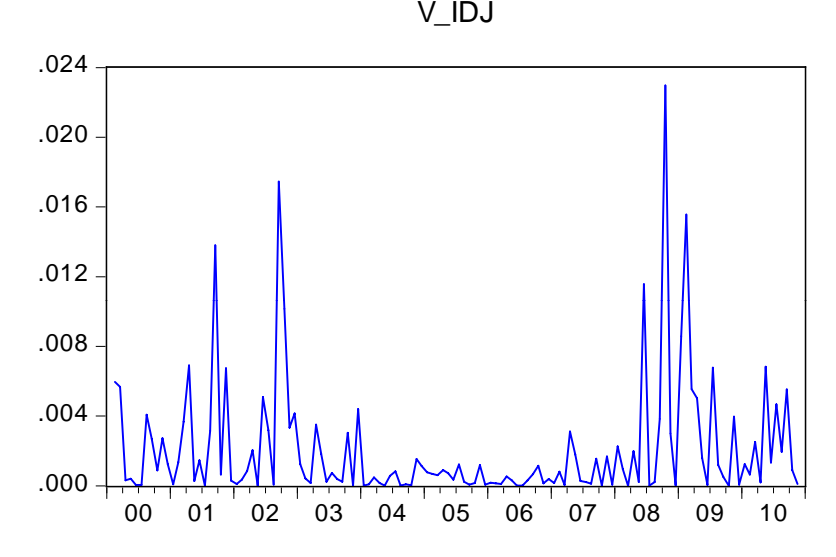

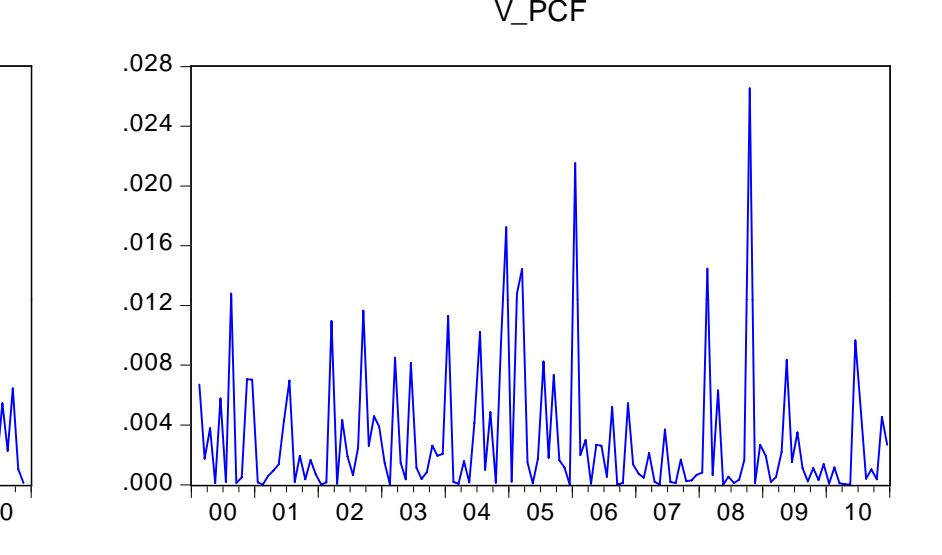

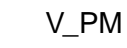

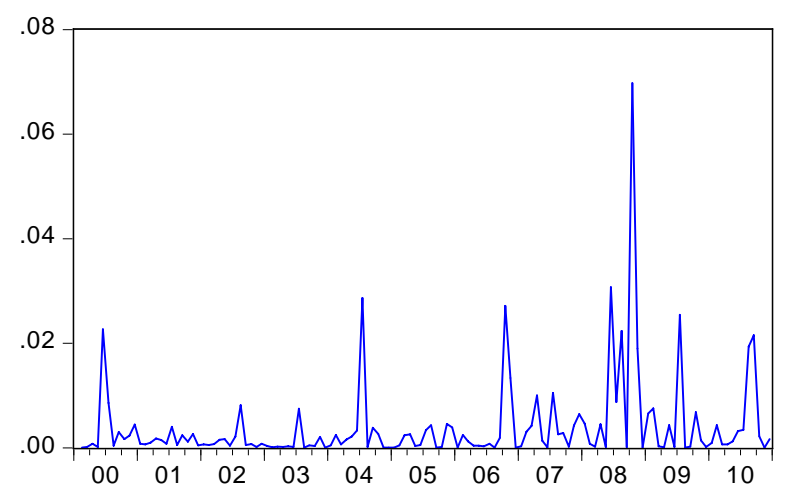

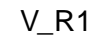

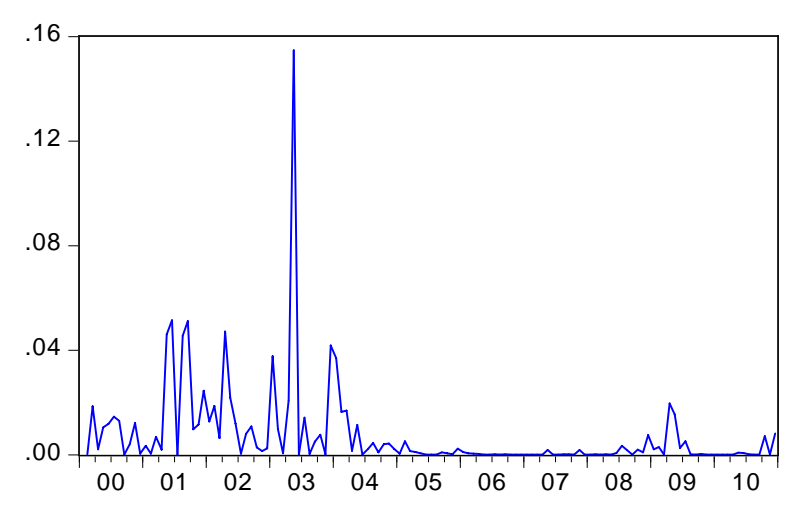

2) La volatilidad es asimétrica. Esto es, cuando una serie cae se observa una mayor volatilidad mientras que en el caso en que la serie va en ascenso entonces se observa una reducción en la volatilidad (*leverage effect* )

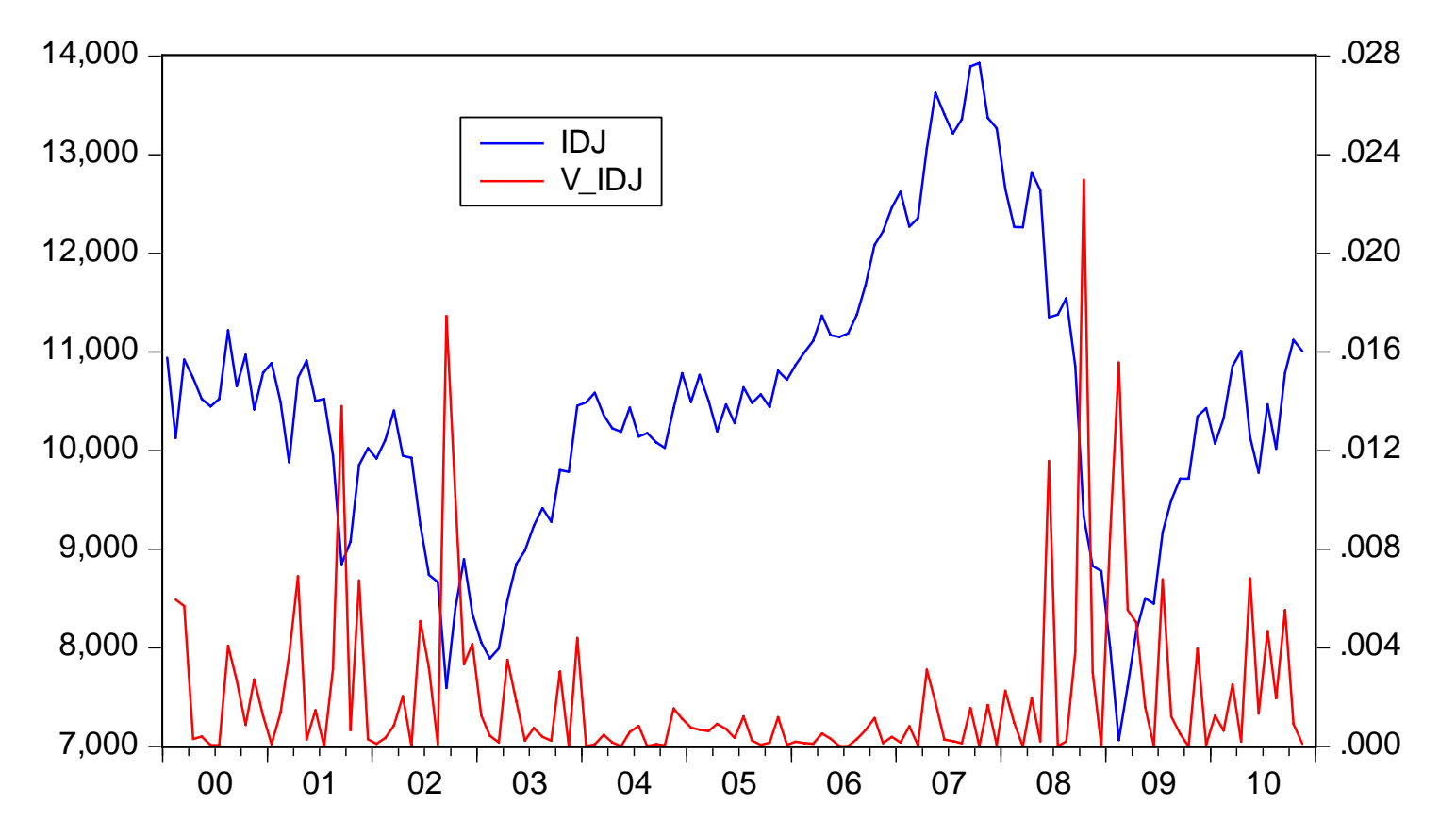

#### 3) La volatilidad aparece en grupos o *clusters*

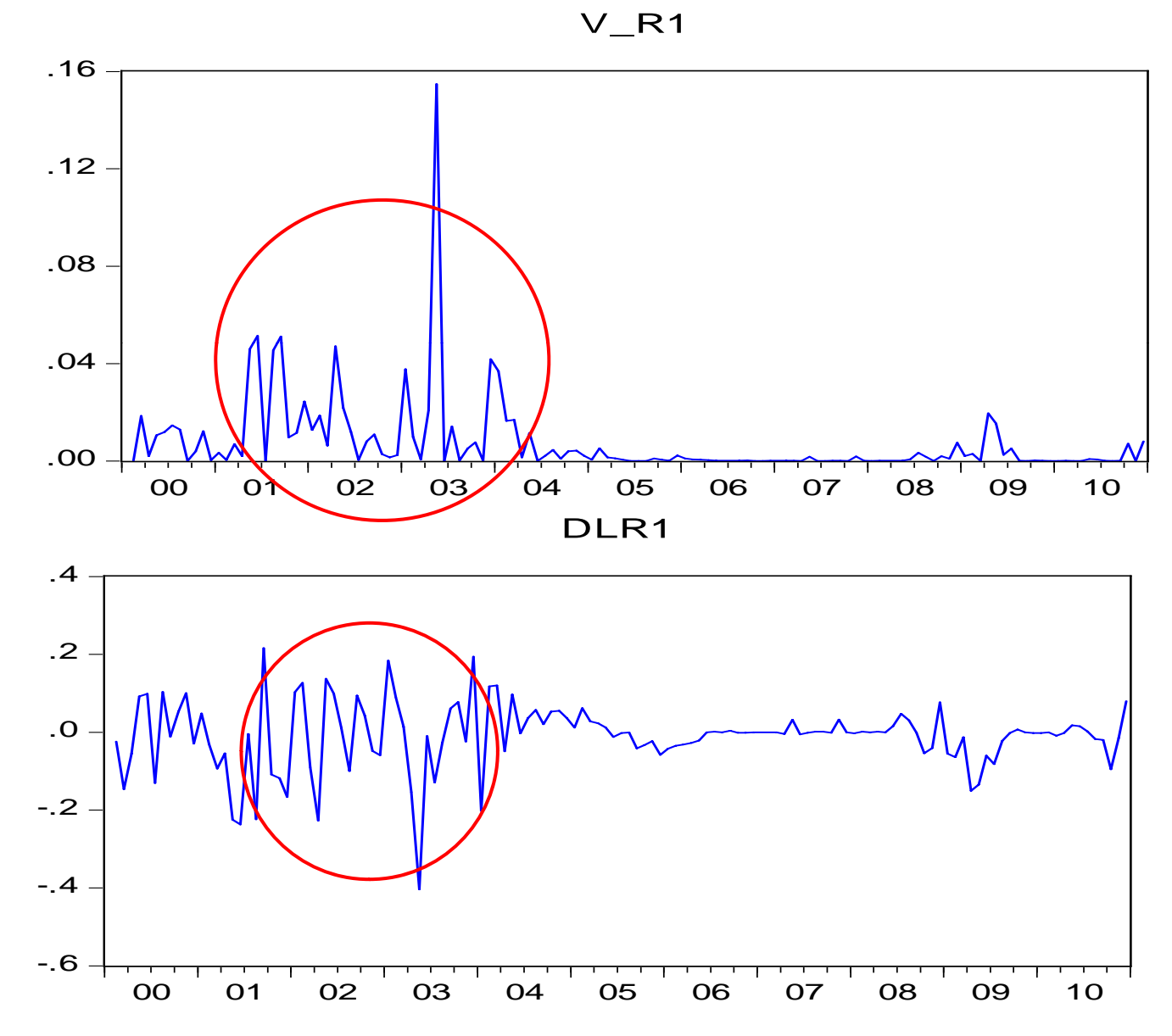

## 4) Los rendimientos presentan un excesos de curtosis

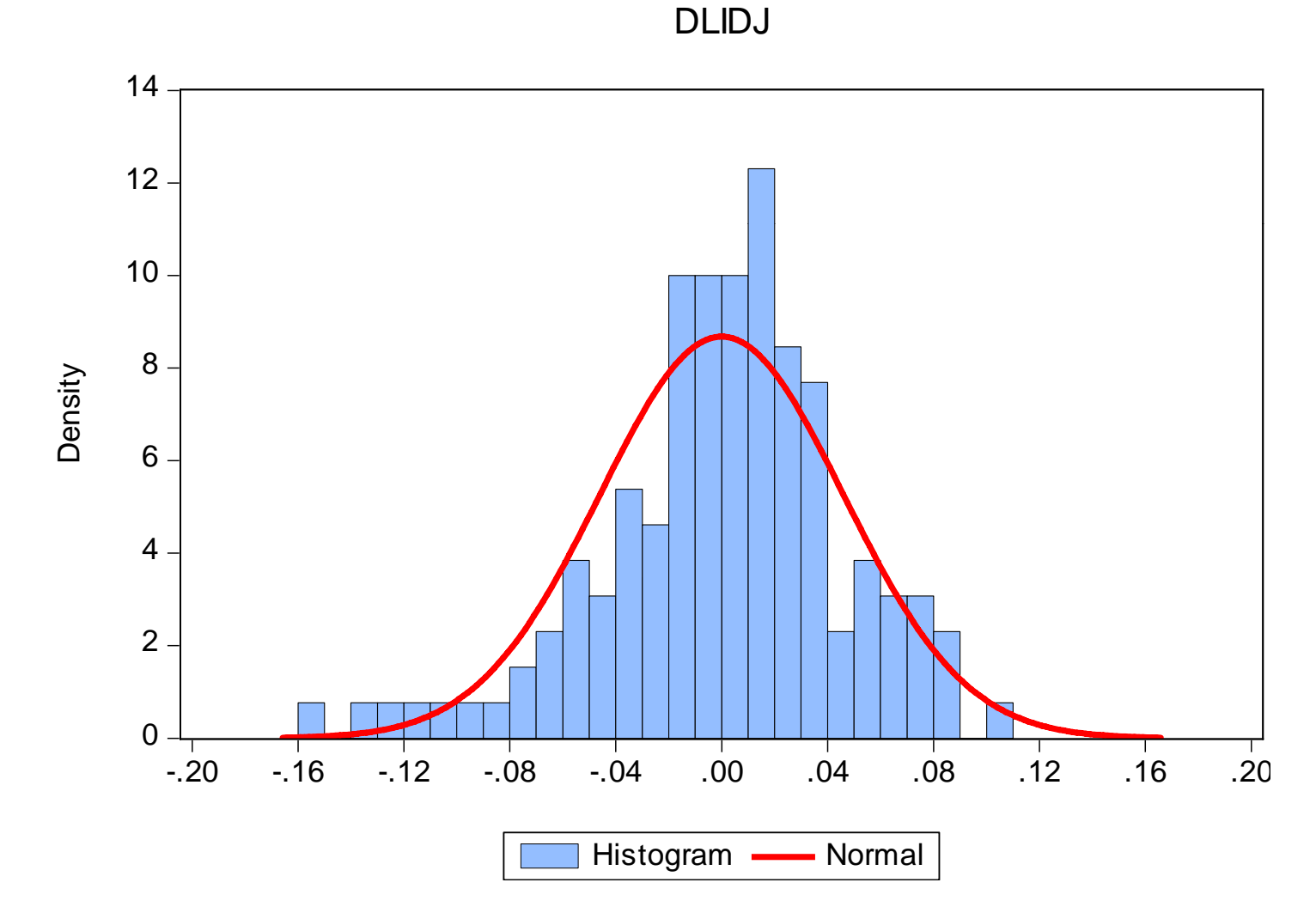

•La presencia de volatilidad en las series financieras implica la presencia de un riesgo variable

•Esto sugiere que la varianza de los rendimientos cambia en el tiempo (es heteroscedastica)

 $\bullet$  ; Existe un patrón en la volatilidad que permita identificar las condiciones de RIESGO?

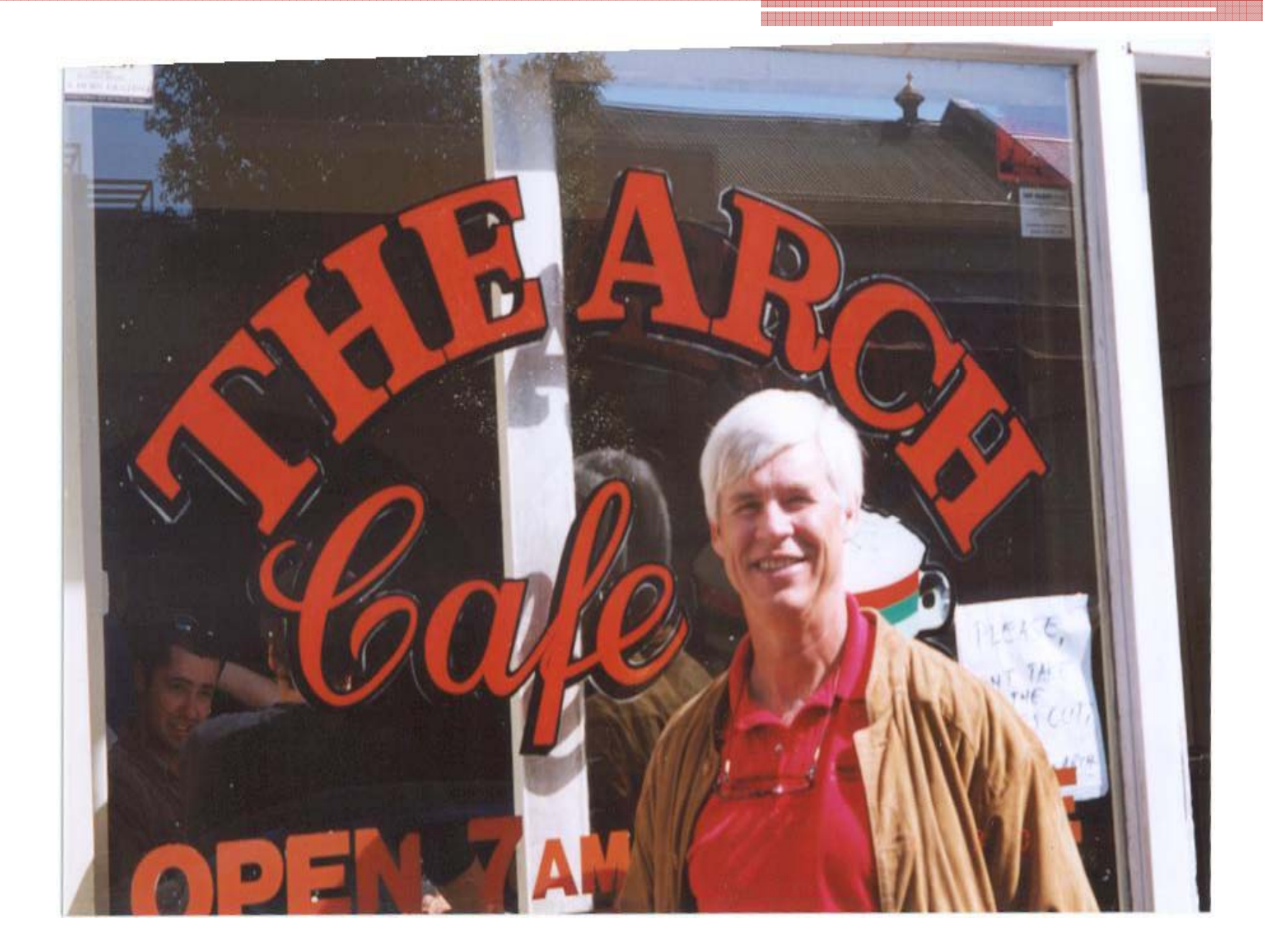

Robert F. Engle, "Autoregressive Conditional Heteroscedasticity with Estimates of the Variance of U.K. Inflation," Econometrica 50 (1982), pp. 987–1008.

• La presencia de una varianza que se modifica a lo largo del tiempo sugiere entonces la presencia de un riesgo que también se modifica en el tiempo

• Resulta relevante identificar un patrón sistemático que brinde un marco de referencia para analizar las condiciones de riesgo

Sea una serie de tiempo

$$
\left\{ \mathbf{y}_{t}\right\} _{1}^{T}=\left\{ \mathbf{y}_{1},\mathbf{y}_{2},\!..., \mathbf{y}_{T}\right\}
$$

la media condicional como:

 $E(y_t|I_{t-1})$ 

Es el rendimiento promedio esperado por los agentes, con base en la información relevante en el periodo *t-1* definido como *I t-1*

$$
\varepsilon_{t} = y_{t} - E(y_{t} | I_{t-1})
$$

una variación inesperada de la variable *y t*

Formas simples de obtener la media condicional

$$
E(y_t|I_{t-1}) = \sum_{t=1}^{T} \frac{y_t}{T} = \overline{y} \qquad \text{Promedio}
$$

 $E(y_t|I_{t-1}) = \hat{\phi}_0$  Regresión por OLS constante

$$
E(y_t|I_{t-1}) = \hat{\phi}_0 + \hat{\phi}_1 y_{t-1} + ... + \hat{\phi}_p y_{t-p} \quad \text{Modelo AR(p)}
$$

$$
E(y_t|I_{t-1}) = \hat{\beta}_0 + \hat{\beta}_1 X_{1t} + ... + \hat{\beta}_k X_{kt}
$$
Modelo de  
regresión

### DILPC

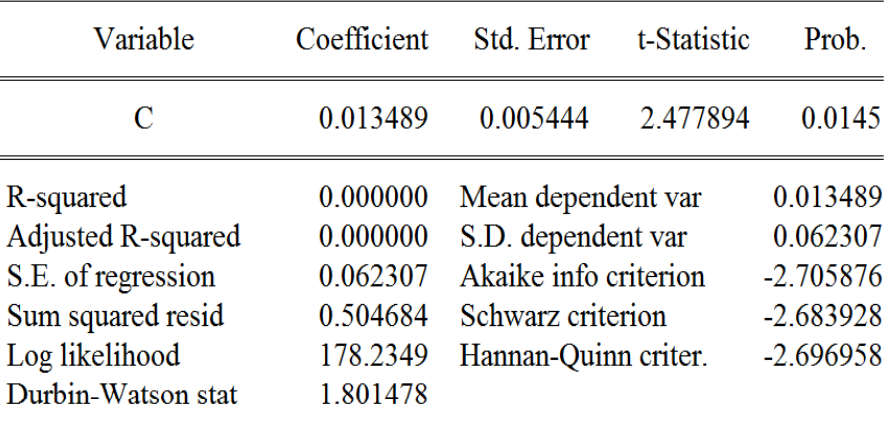

#### <u>saka kabupatén</u> C DLPCF

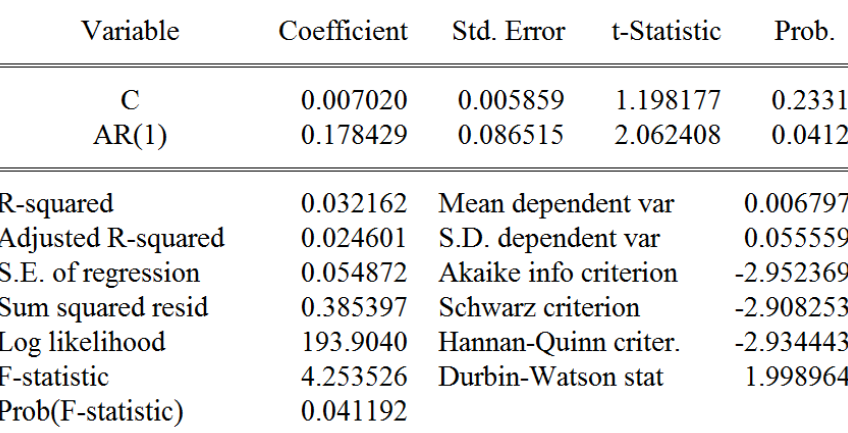

### DLPM

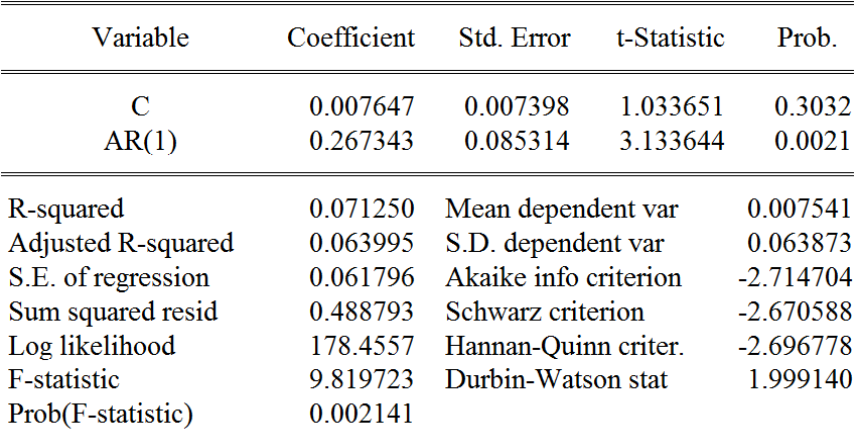

### DLTCN

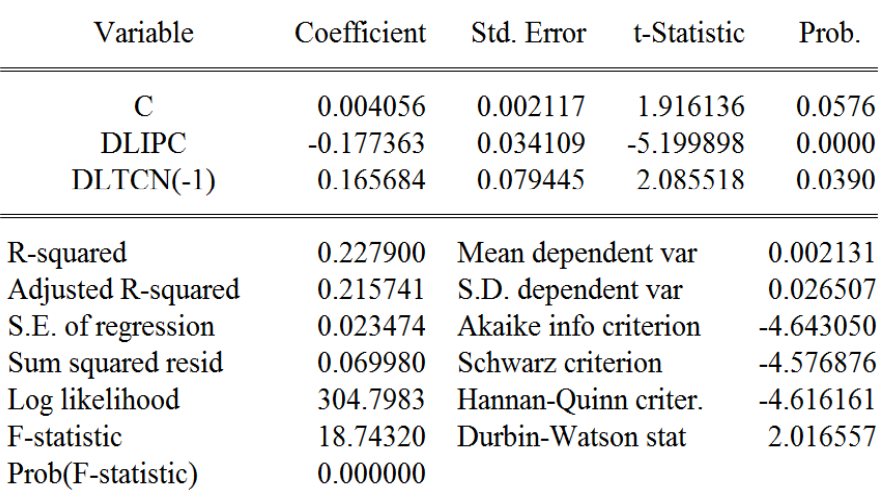

$$
\varepsilon_{t} = y_{t} - E(y_{t} | I_{t-1})
$$

 $\mathbf{I}$ 

00 01 02 03 04 05 06 07 08 09 10

-.3

## Los errores miden las desviaciones respecto al valor promedio de los rendimientos

-.08

00 01 02 03 04 05 06 07 08 09 10

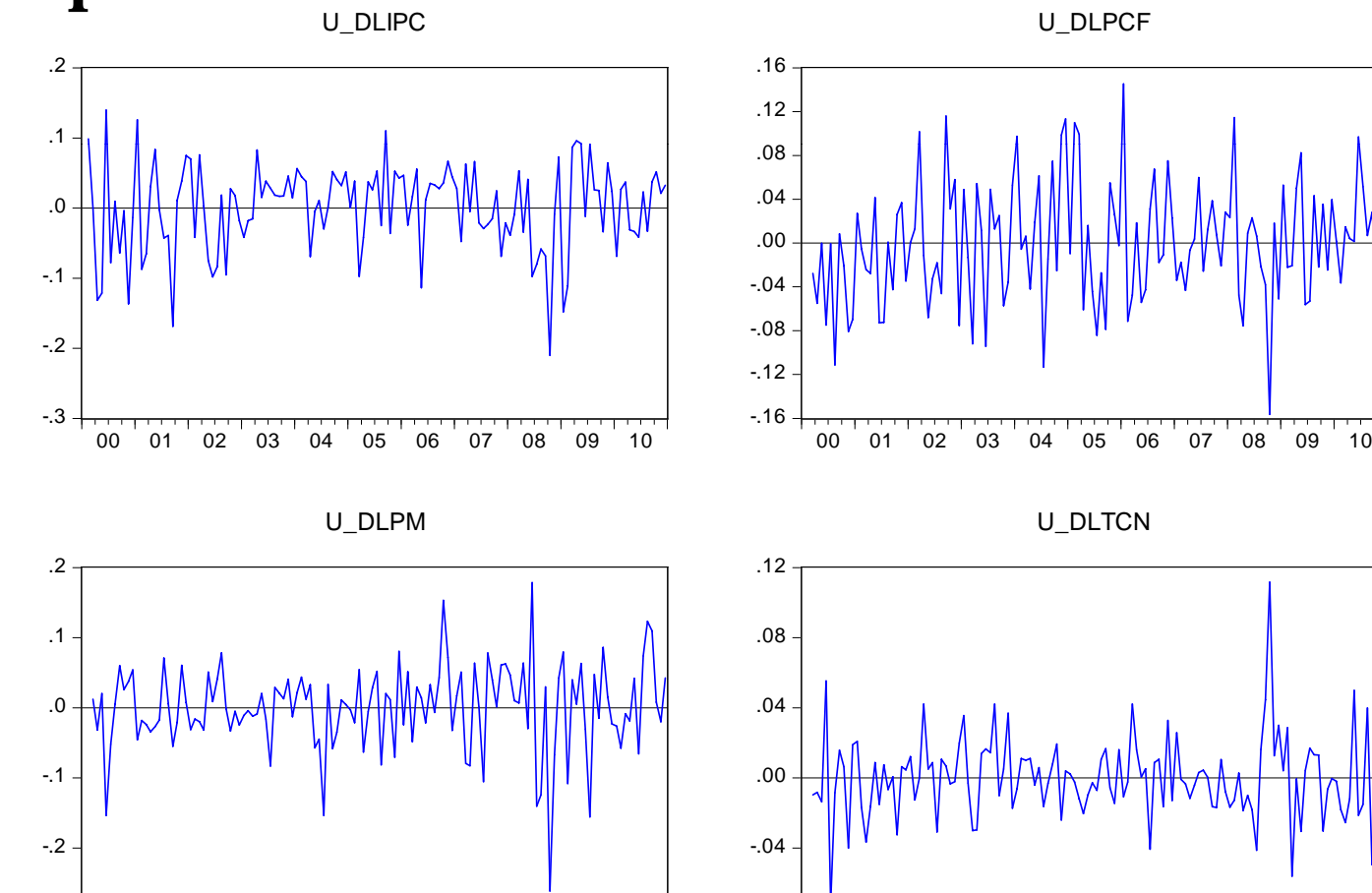

## Un valor positivo de (un incremento inesperado de  $y_t$ ) sugiere que se han generado buenas noticias UPLIPC

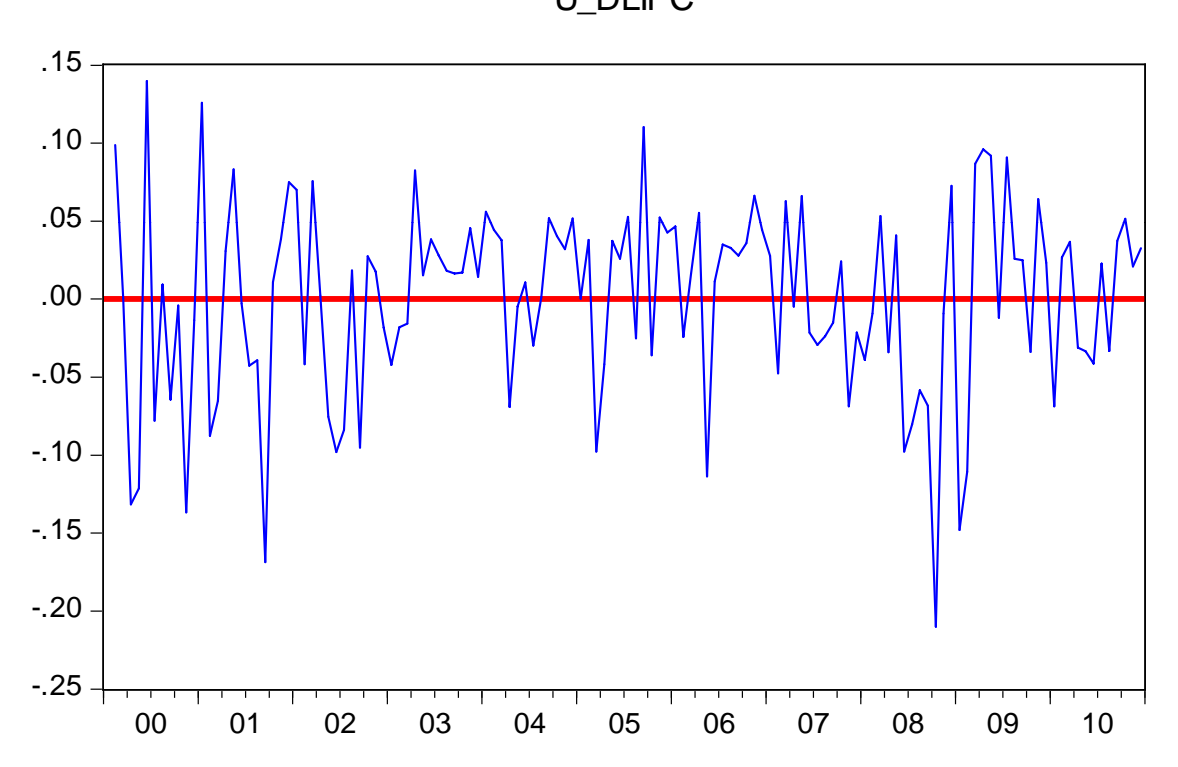

## Un valor negativo de (un descenso inesperado de *y t*) indicaría una situación de malas noticias

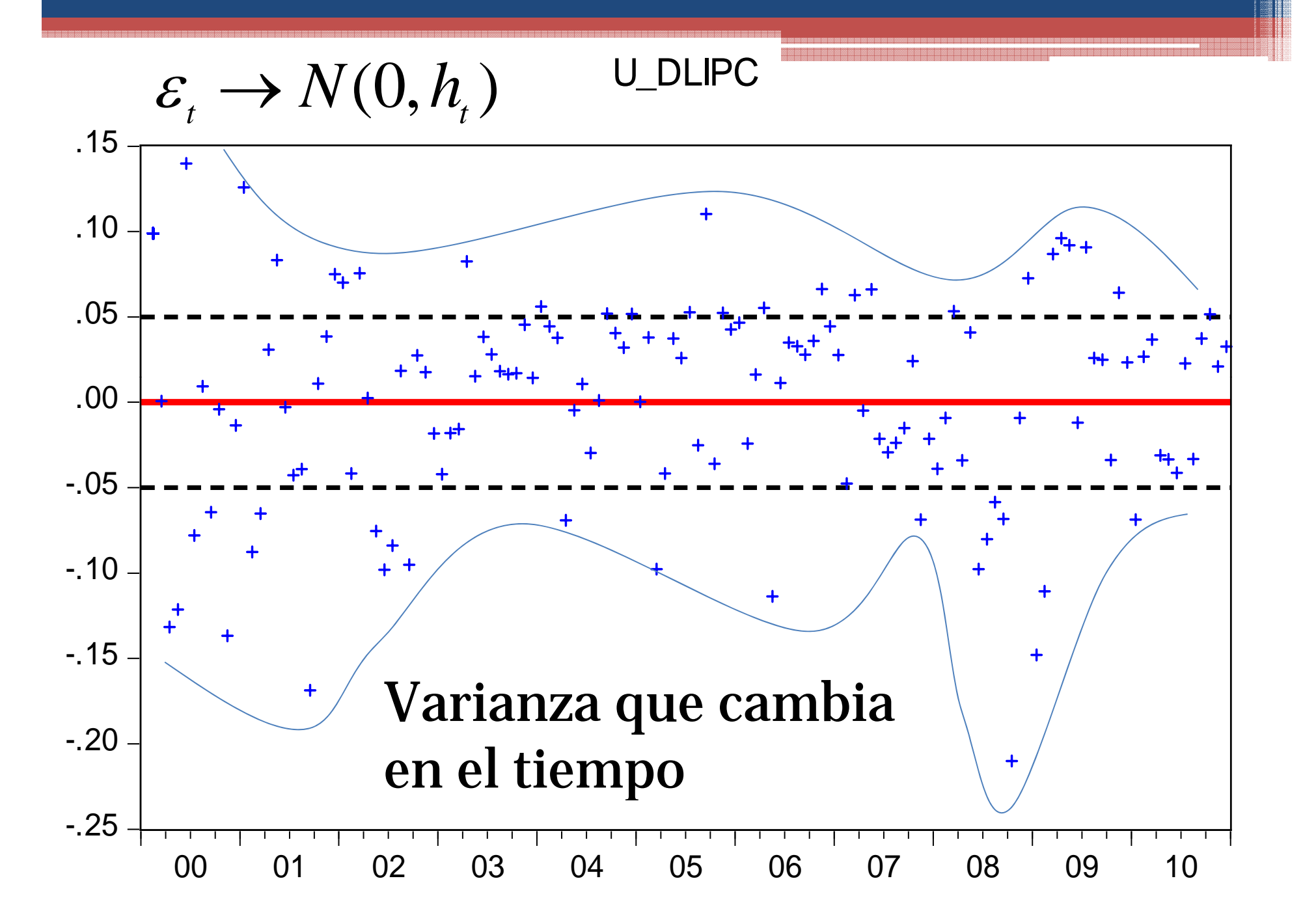

Engle(1982) sugiere que la varianza condicional (*ht*) puede ser modelada como una función de los valores rezagados de las "NOTICIAS", "sorpresas" ó "SHOCKS"

$$
h_{_{t}}=\alpha_{_{0}}+\alpha_{_{1}}\varepsilon_{_{t-1}}^{^{2}}
$$

Modelo ARCH(1)

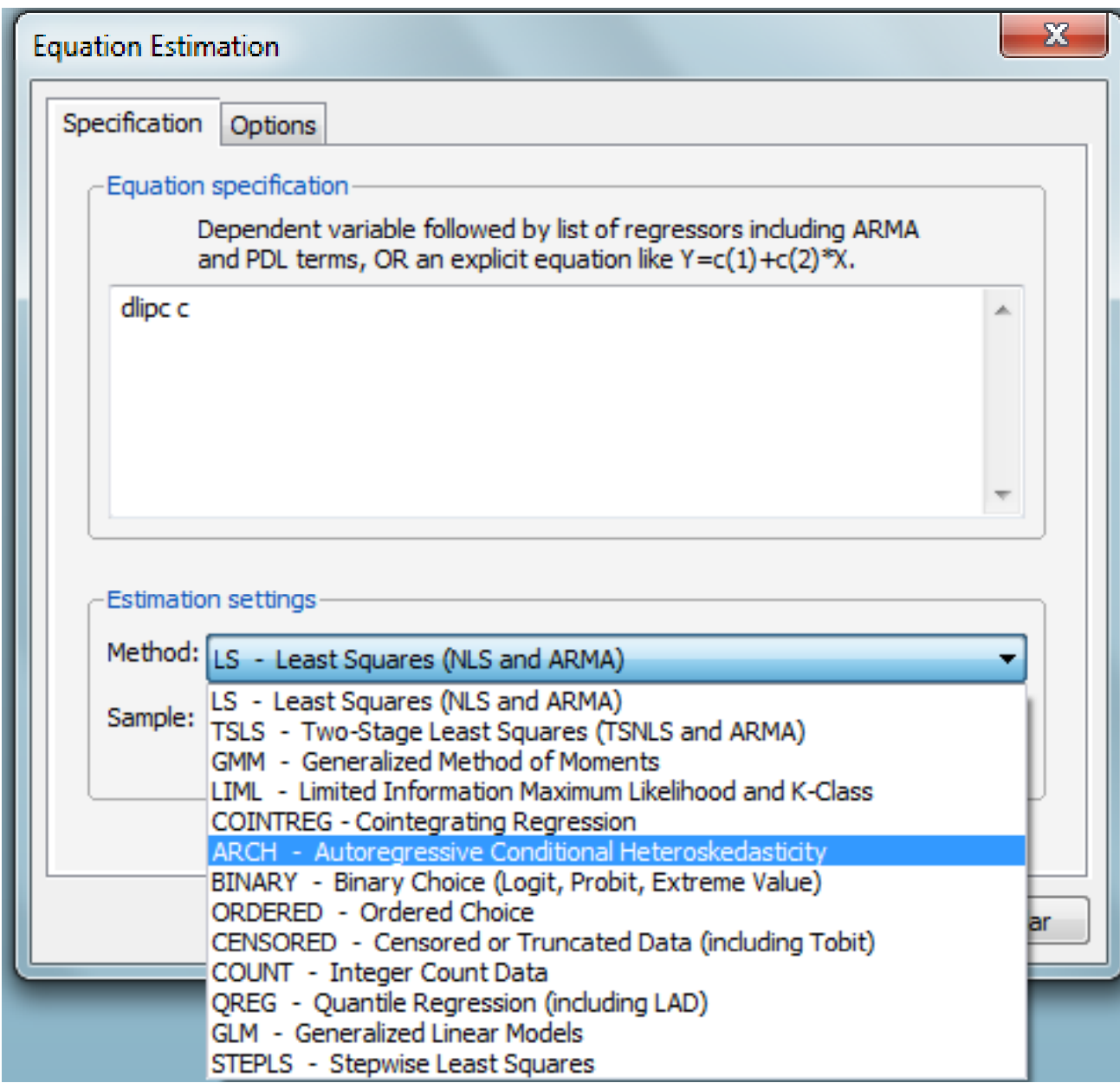

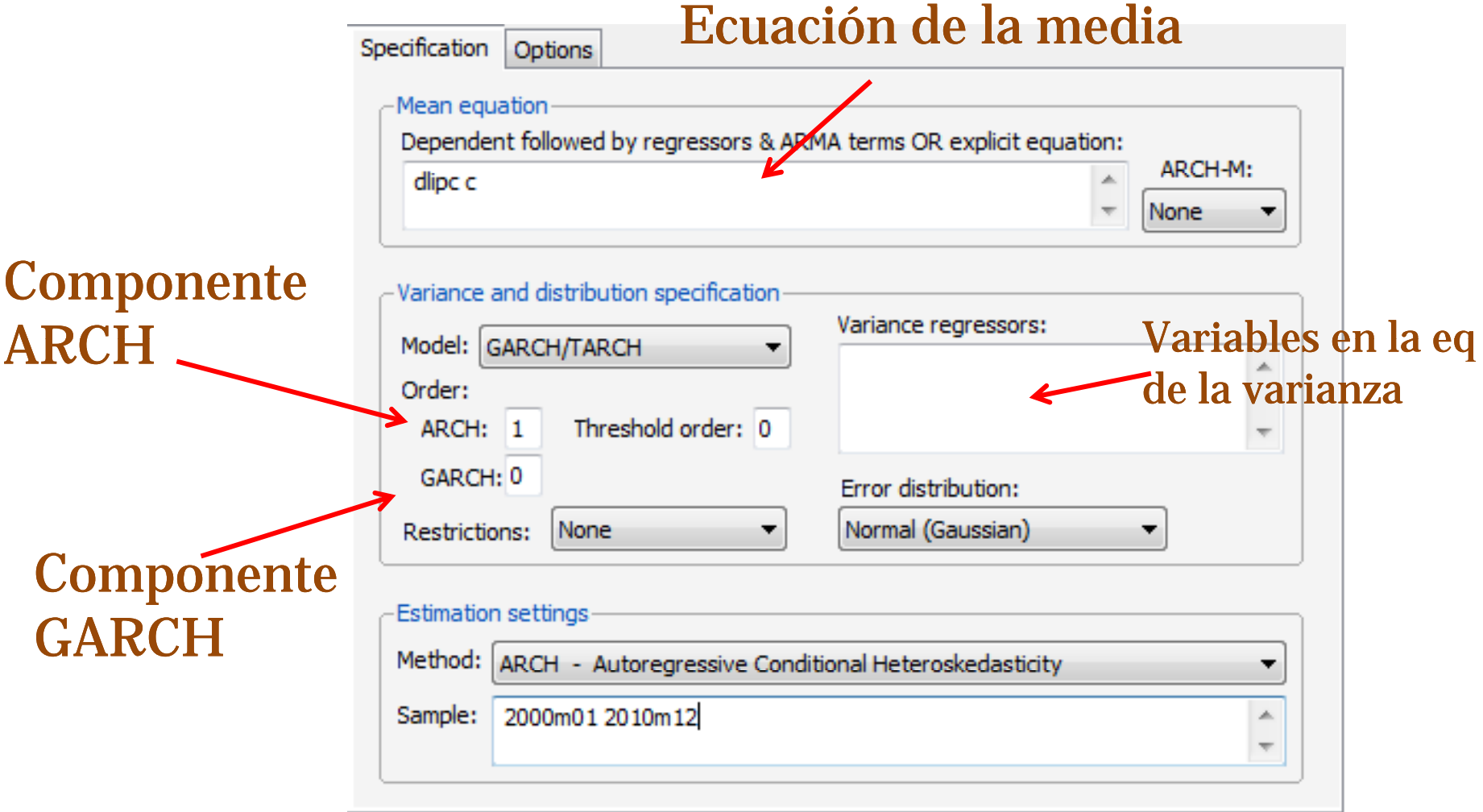

冠頭膜鏡医部庭原膜膜炎医直肠反射镜 网络网络罗克罗克罗斯阿克罗克罗克罗克罗克罗斯西班牙克西亚古英国亚克罗克罗克罗克罗克罗克罗克罗克罗克罗克罗克<br>马斯基克斯地名英国加拿马马斯克西部加拿马马克罗克罗克罗斯西部克斯克罗克罗斯巴克罗斯巴克罗克罗克罗克罗克罗克罗克罗克罗克罗克罗克

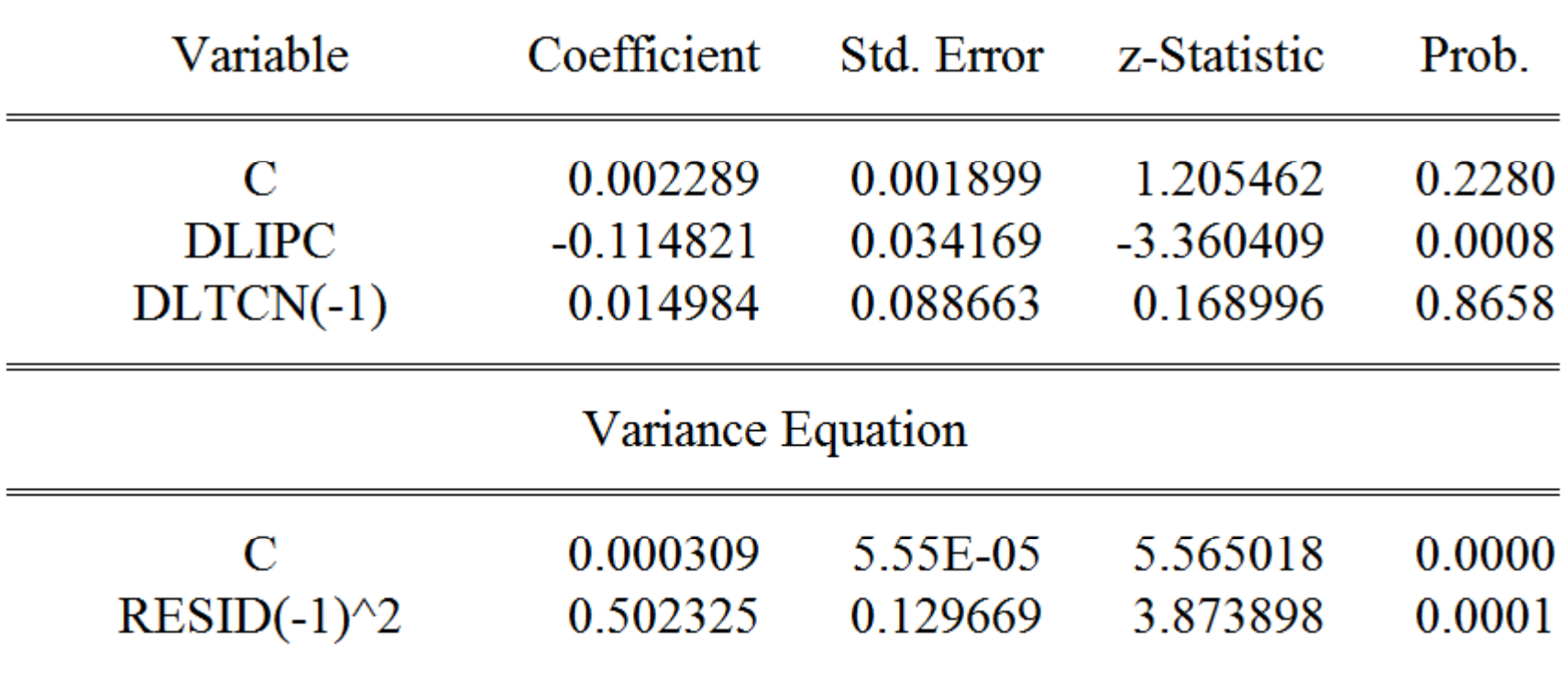

000 000 000 000 000 000 000 000 000 000 000 0

 $DLTCN = 0.00228912505266 - 0.114821173262*DLIPC + 0.0149836166118*DLTCN(-1)$ 

 $GARCH = 0.000308696508055 + 0.502325363788*RESID(-1)^{2}$ 

## La volatilidad se explica por los shocks o noticias

$$
h_{t} = \alpha_{0} + \sum_{i=1}^{p} \alpha_{i} \varepsilon_{t-i}^{2} \quad \text{ARCH(p)}
$$

# Administración del riesgo y Cambio Climático(modelos ARCH)

#### **Expositor: Horacio Catalán**

**Noviembre de 2011**

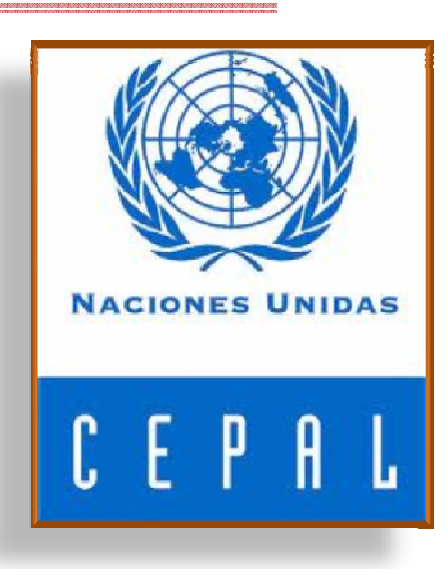